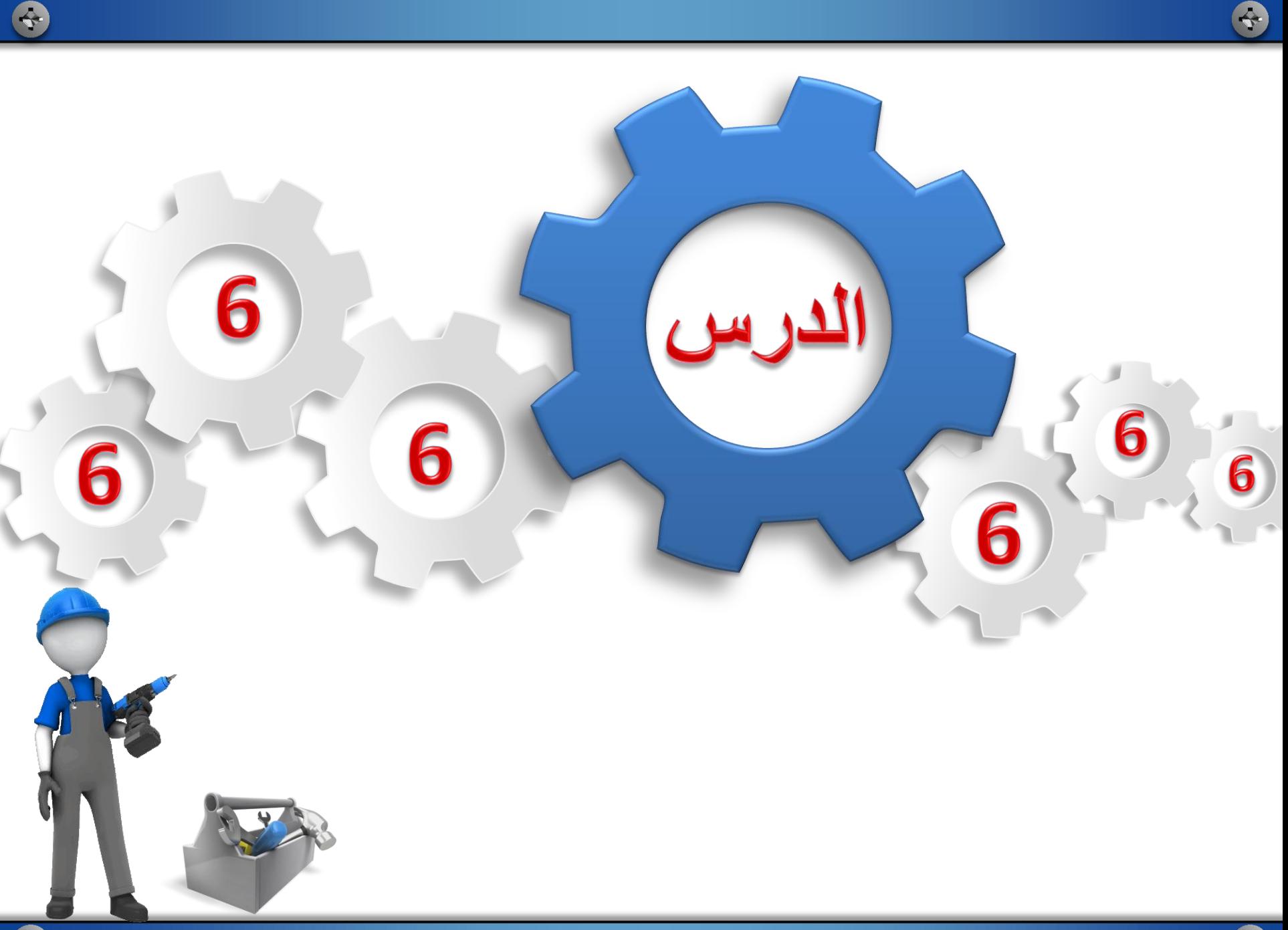

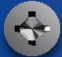

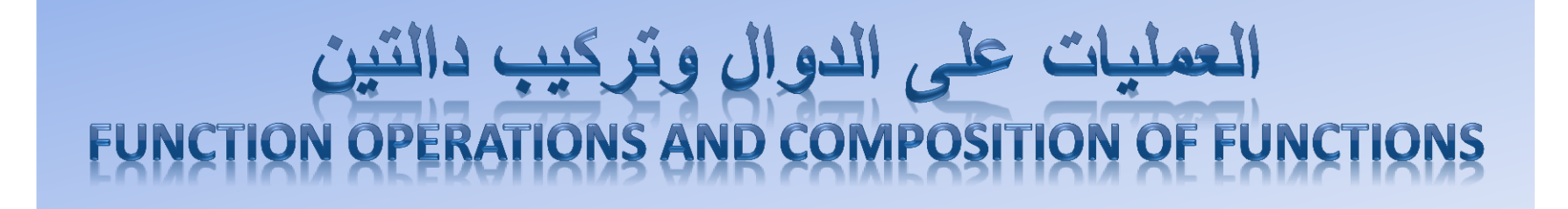

+

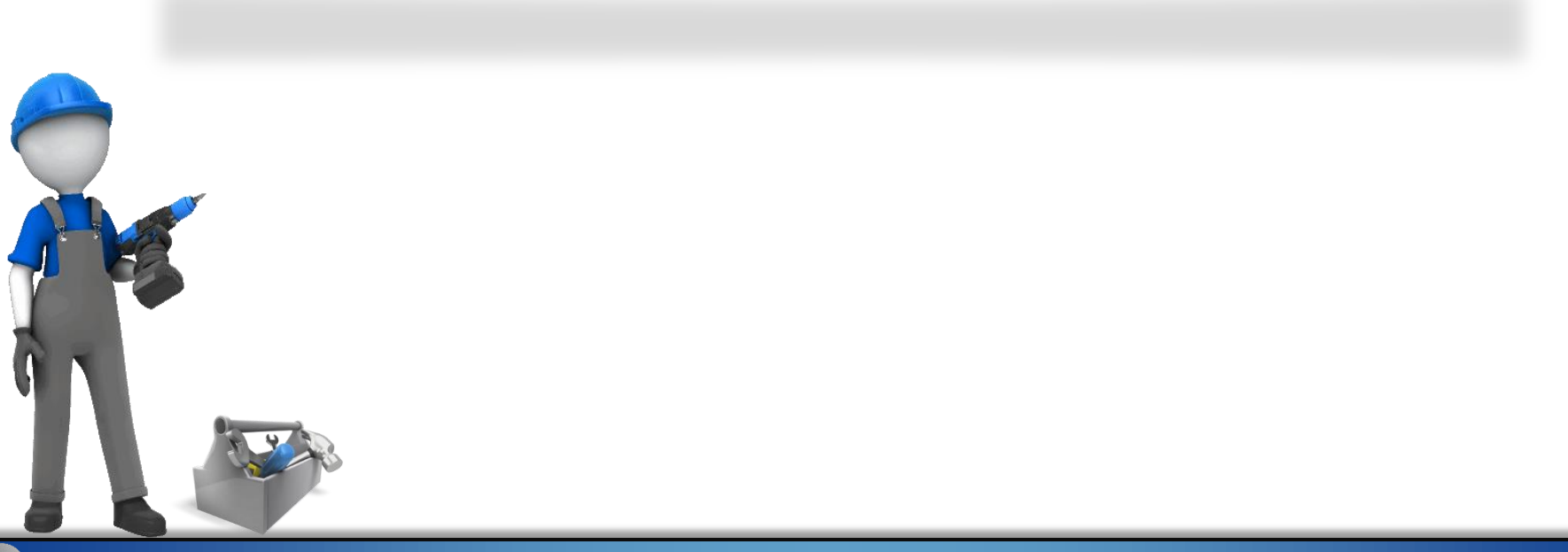

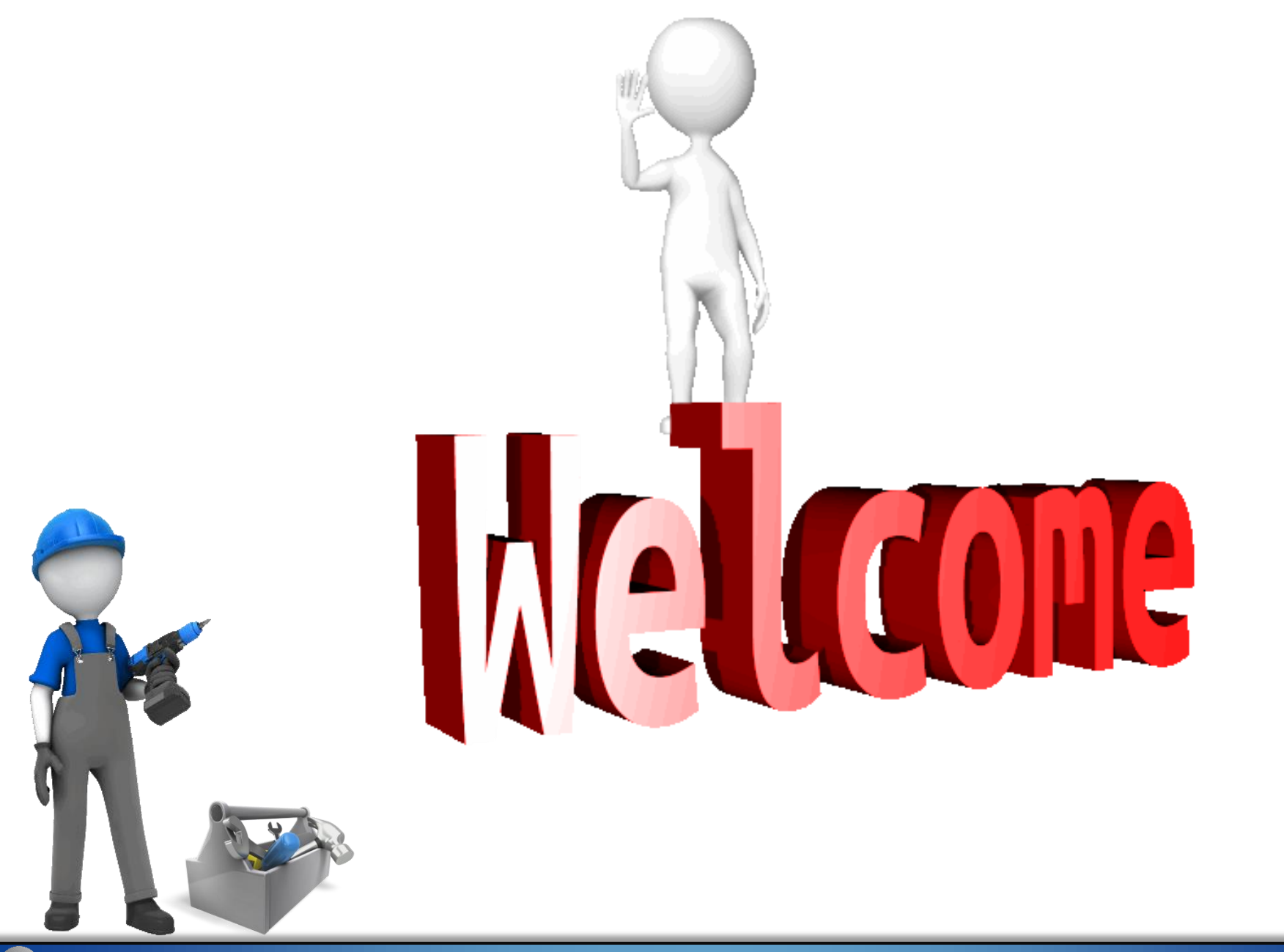

**بلغ عدد الكتب المستعارة من مكتبة األمير سلمان المركزية في جامعة الملك سعود عام 1432هـ 330000 كتاب، وبلغ إجمالي عدد الكتب المفهرسة 2065863 كتاًبا.**

**تمثّ إذا كانت (t(A و (t(B الن عدد الكتب المفهرسة وعدد الكتب تمث 1425هـ، فإن عدد ّ المستعارة على الترتيب وt ل السنة منذ الكتب المفهرسة غير المعارة يعطى بالدالة (t(B -) t(A.**

## **العمليات على الدوال :**

**درست في الصف الثاني الثانوي عمليات الجمع والطرح والضرب والقسمة على كثيرات الحدود، وفي هذا الدرس ستتعلم ُ إحدى العمليات نفسها على الدوال.**

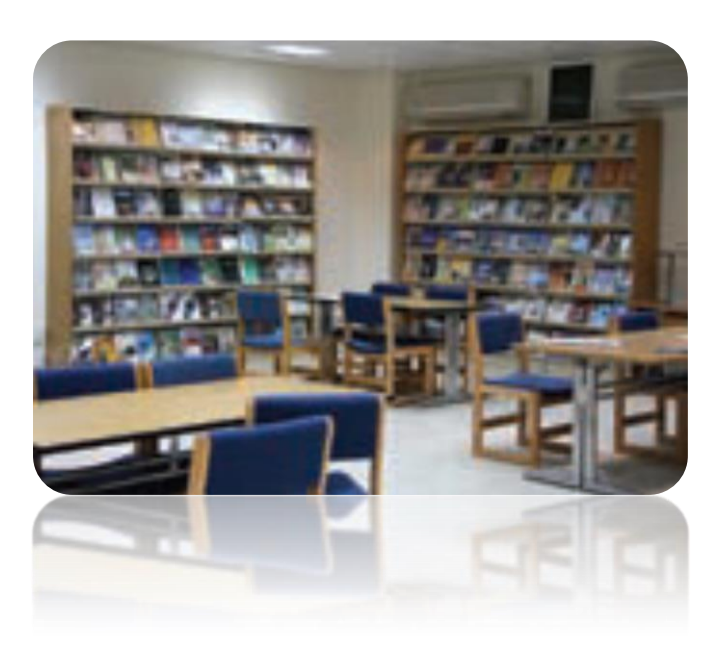

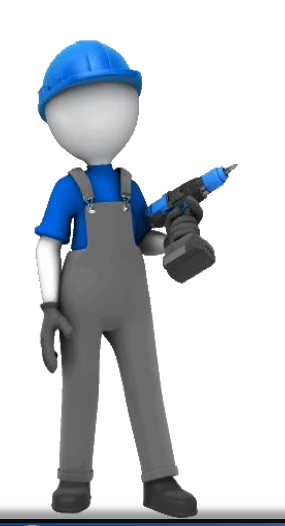

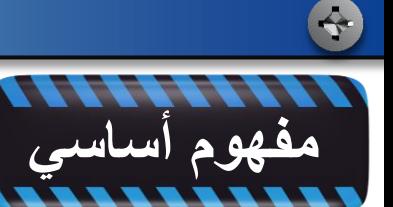

**إذا كانت g , f دالتين يتقاطع مجاالهما، فإننا نعرف عمليات الجمع، والضرب، والطرح، والقسمة لجميع قيم x الموجودة في تقاطع المجالين على النحو اآلتي:**

**6**<br>**f** *f f g f f f g* **f** *f g* **f** *f g* **f** *f g* **i**  $\frac{1}{2}$ <br>
iii كانت f *,* g دالتين يتقاطع المجالين على النحو الآتي:<br>
iiii  $\frac{1}{2}$  **f**  $\rightarrow$  g (x ) = f (x )  $\rightarrow$  g (x )  $\frac{1}{2}$ <br>
iiiiiiiiiii  $(f + g)(x) = f(x) + g(x)$  **الجمع: F**<br>*f* , g *x f* , g *x* <sup>1</sup><br>*i x i y x* <sup>1</sup> القارن عليها المسلمان المسلمان فابننا نعرف عمليها<br> $f$  , g x ) المصلح  $f$  (*x* ) + g (*x* ) .<br> *f*  $(f + g)(x) = f(x) - g(x)$  الطبع :<br>  $(f - g)(x) = f(x) - g(x)$  الطبع :<br>  $(f \cdot g)(x) = f(x) \cdot$  $(f-g)(x) = f(x) - g(x)$  <u>الطرح :</u> **F**<br>*f* , g *x f* , g *x* <sup>1</sup><br>*i x i y x* <sup>1</sup> القارن عليها المسلمان المسلمان فابننا نعرف عمليها<br> $f$  , g x ) المصلح  $f$  (*x* ) + g (*x* ) .<br> *f*  $(f + g)(x) = f(x) - g(x)$  الطبع :<br>  $(f - g)(x) = f(x) - g(x)$  الطبع :<br>  $(f \cdot g)(x) = f(x) \cdot$  $(f \cdot g)(x) = f(x) \cdot g(x)$  <u>: الضرب</u>  $\left(x\right)=\frac{y-\left(x^{2}\right)}{\left(x\right)}\,\,,\,g\left(x\right)\neq0\,$  <u>: القسمة :</u>  $(x)$  ( )  $\sqrt{2}$  $(x)$  , our integration , 0 **14 أي التجاريات على الدول العالم التجاري الدول العالم التجاري الدول المعالمي التجاري بن التجاري بن التجاري الدول الذي :<br>أذا كانت f , g و المائين يتقاطع المجالين على النحو الأتي:<br>أي x مع الموجودة في تقاطع المجالين على ال 14 أي التجاريات على الدول العالم التجاري الدول العالم التجاري الدول المعالمي التجاري بن التجاري بن التجاري الدول الذي :<br>أذا كانت f , g و المائين يتقاطع المجالين على النحو الأتي:<br>أي x مع الموجودة في تقاطع المجالين على ال r** الله العمليات على الله الى العمليات على الله الى المعليات على الله التي:<br>*f* , g دالتين يتقاطع المجالاهما، فإننا نعرف عمليات :<br>(f + g )(x ) = f (x ) + g (x )<br>(f - g )(x ) = f (x ) - g (x ) <u>:</u><br>(f • g )(x ) = f (x ) -**1)**<br>1) المعالميات على المعالميات على المعالميات على المعالميات على المعالميات على المعالميات على النحو الإ<br>1) يتم الموجودة في تقاطع المجالين على النحو الإ $\cdot g$  /(x ) = f (x ) + g (x ) <u>نجع المعالميات</u><br>1) الطبع : g )(x ) **r**<br>**g g f** النتين يتقاطع مجالاهما، فإننا نعرف عمليات<br>**g g 1** النتين يتقاطع المجالين على النحو الآتي:<br>(f + g )(x ) = f (x ) + g (x )<br>(f - g )(x ) = f (x ) - g (x ) <u>:</u><br>(f • g )(x ) = f (x ) - g (x ) = i<br>(g )<br>id=1/2 المنا

**في كل من الحاالت السابقة مجال الدال الجديدة يساوي تقاطع مجال الدالتين f و g، باستثناء القيم التي تجعل 0 = (x(g في دالة القسمة .**

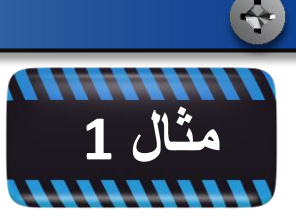

$$
f(x) = x2 + 4x, g(x) = \sqrt{x + 2}, h(x) = 3x - 5
$$

$$
f(x) = x^2 + 4x, g(x) = \sqrt{x+2}, h(x) = 3x - 5
$$

$$
[-2, \infty)
$$
، نذا فزن مجال الدالة (f + g) هو تقاطع مجالي g , f، و هو

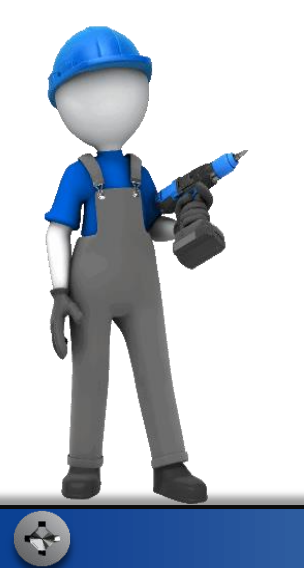

$$
(f - h)(x) = f (x) - h(x)
$$
  
=  $(x^2 + 4x) + (3x - 5)$   
=  $x^2 + 4x + 3x - 5$   
=  $x^2 + x + 5$ 

 $(-\infty,\infty)$  (f - h) هو $(-\infty,\infty)$  لذا فإن مجال الدالة (f - h) مجال الدالة عل من

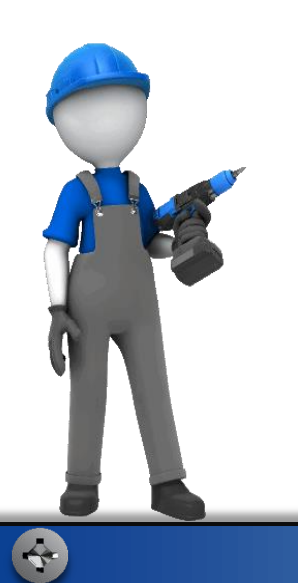

$$
(f \cdot h)(x) = f(x) \cdot h(x)
$$
  
(c)  

$$
= (x^2 + 4x)(3x - 5)
$$
  

$$
= 3x^3 + 5x^2 + 12x^2 - 20x
$$
  

$$
= 3x^3 + 7x^2 - 20x
$$

 $(-\infty,\infty)$  (f . h) هو $(-\infty,\infty)$  لذا فإن مجال الدالة (f . h)  $(-\infty,\infty)$ 

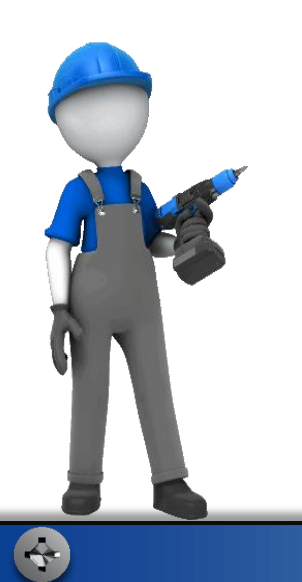

B

$$
\left(\frac{h}{f}\right)(x) = \frac{h(x)}{f(x)} = \frac{3x - 5}{x^2 + 4x} \qquad \left(\frac{h}{f}\right)(x)
$$
 (d)

مچال الدالة على من 1 , 1 هو (→∞, ∞) هو (م)   
و لکن 1 = 0 یا اُو 4 = 2 ی تجعلان مقام الدالة 
$$
\left(\frac{h}{f}\right)
$$
 صفراً ! لذا فان مچال 12  
24.  $|x| \ne 0, x \ne -4, x \in R$ 

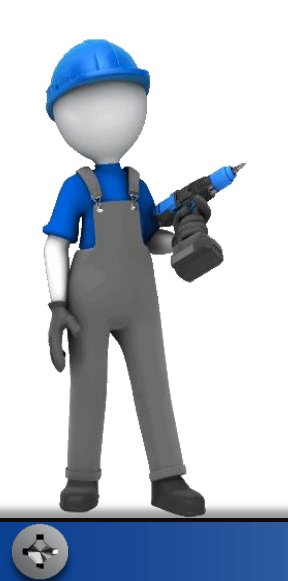

$$
(f+g)(x), (f-g)(x), (f \cdot g)(x), (\frac{f}{g})(x) \perp \int_{0}^{1} (x) dx
$$
\n
$$
= \int_{0}^{1} (x^2 - 4x^2) dx
$$
\n
$$
= \int_{0}^{1} (x^2 - 4x^2) dx
$$
\n
$$
= \int_{0}^{1} (x^2 - 4x^2) dx
$$
\n
$$
= \int_{0}^{1} (x^2 - 4x^2) dx
$$
\n
$$
= \left[-3, 3\right]
$$
\n
$$
= \left[-3, 3\right]
$$
\n
$$
= \left[-3, 3\right]
$$
\n
$$
= \left[-3, 3\right]
$$
\n
$$
= \left[-3, 3\right]
$$
\n
$$
= \left[-3, 3\right]
$$
\n
$$
= \left[-3, 3\right]
$$
\n
$$
\frac{f}{g}(x) = x\sqrt{9-x^2} - 4\sqrt{9-x^2}
$$
\n
$$
= \left[-3, 3\right]
$$
\n
$$
\frac{f}{g}(x) = \frac{x-4}{\sqrt{9-x^2}}
$$
\n
$$
= \left[-3, 3\right]
$$
\n
$$
= \left[-3, 3\right]
$$
\n
$$
= \left[-3, 3\right]
$$

E

 $f(x) = x^2 - 6x - 8, g(x) = \sqrt{x}$  (1B  $(f+g)(x) = x^2-6x-8+\sqrt{x}$  $D = [0, \infty)$  $(f - g)(x) = x^2 - 6x - 8 - \sqrt{x}$  $D = [0, \infty)$  $(f \cdot g)(x) = x^2 \sqrt{x} -6x \sqrt{x} -8\sqrt{x}$  $D = [0, \infty)$  $\left(\frac{f}{g}\right)(x) = \frac{x^2 - 6x - 8}{\sqrt{x}}$  $D=(0,\infty)$ 

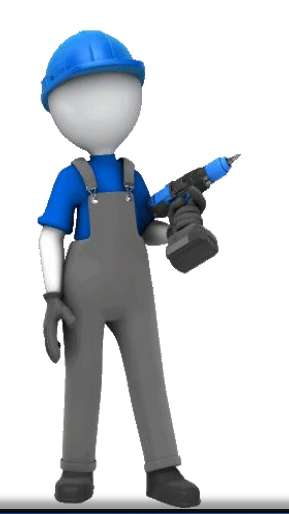

 $\left( \left. \begin{matrix} \mathbf{r} \end{matrix} \right)$ 

## **تركيب الدوال :**

 $\big(x-3\big)^{z}$  تنتج الدالة  $2 \cdot \mathbf{v}$  $^2$  أو  $x-3$  والدالة التربيعية  $y=x-3$  $\frac{d^2y}{dx^2}$  **تركيب الدوال :**<br>تنتج الدالة 2 y = (x -3) أو y = x -3 و<br>لاحظ أن هذا الدمج لم ينتج عن جمع أو طرح أو<br>وملخصه إيجاد قيمة دالة عند قيمة دالة أخرى.<br>وملخصه إيجاد قيمة دالة عند قيمة دالة أخرى. *i<br>i y = (x - 3)<sup>2</sup> الدالة<br>لاحظ أن هذا الدمج لم ينتج ع<br>وملخصه إيجاد قيمة دالة عند<br>وملخصه إيجاد قيمة دالة عند<br>مفهوم أساسي*  $y = x^2$  والدالة التربيعية<br>لمرح أو ضرب أو قسمة<sub>-</sub> ويُسمى هذا<br>خرى<sub>-</sub> **يسمى هذا الدمج تركيب الدالتين، الحظ أن هذا الدمج لم ينتج عن جمع أو طرح أو ضرب أو قسمة. و ُ وملخصه إيجاد قيمة دالة عند قيمة دالة أخرى.**

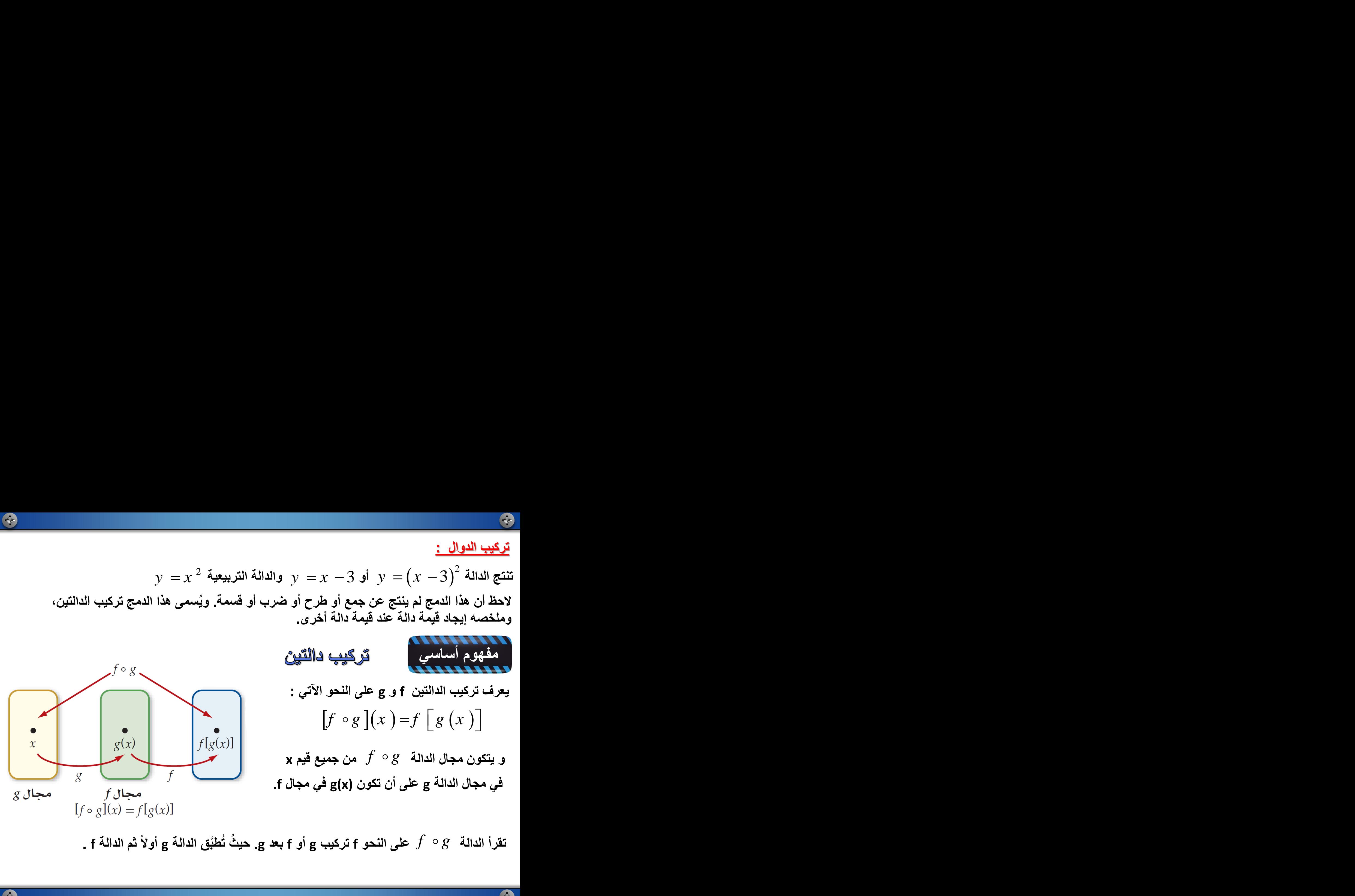

**مثال 2 إذا كانت**  2 **مما يأتي : ً ، فأوجد كالّ** *g x x f x x* 4, 1 *f g x* **)a** *f g* **تعريف** *f g x f g x g x x* <sup>4</sup> *<sup>f</sup> <sup>x</sup>* <sup>4</sup> *x* 4 **بتعويض** 2 **من** *x* 4 1 **g(x) في x ًبدال بالتبسيط** <sup>2</sup> *x x*8 16 1 <sup>2</sup> *x x*8 17

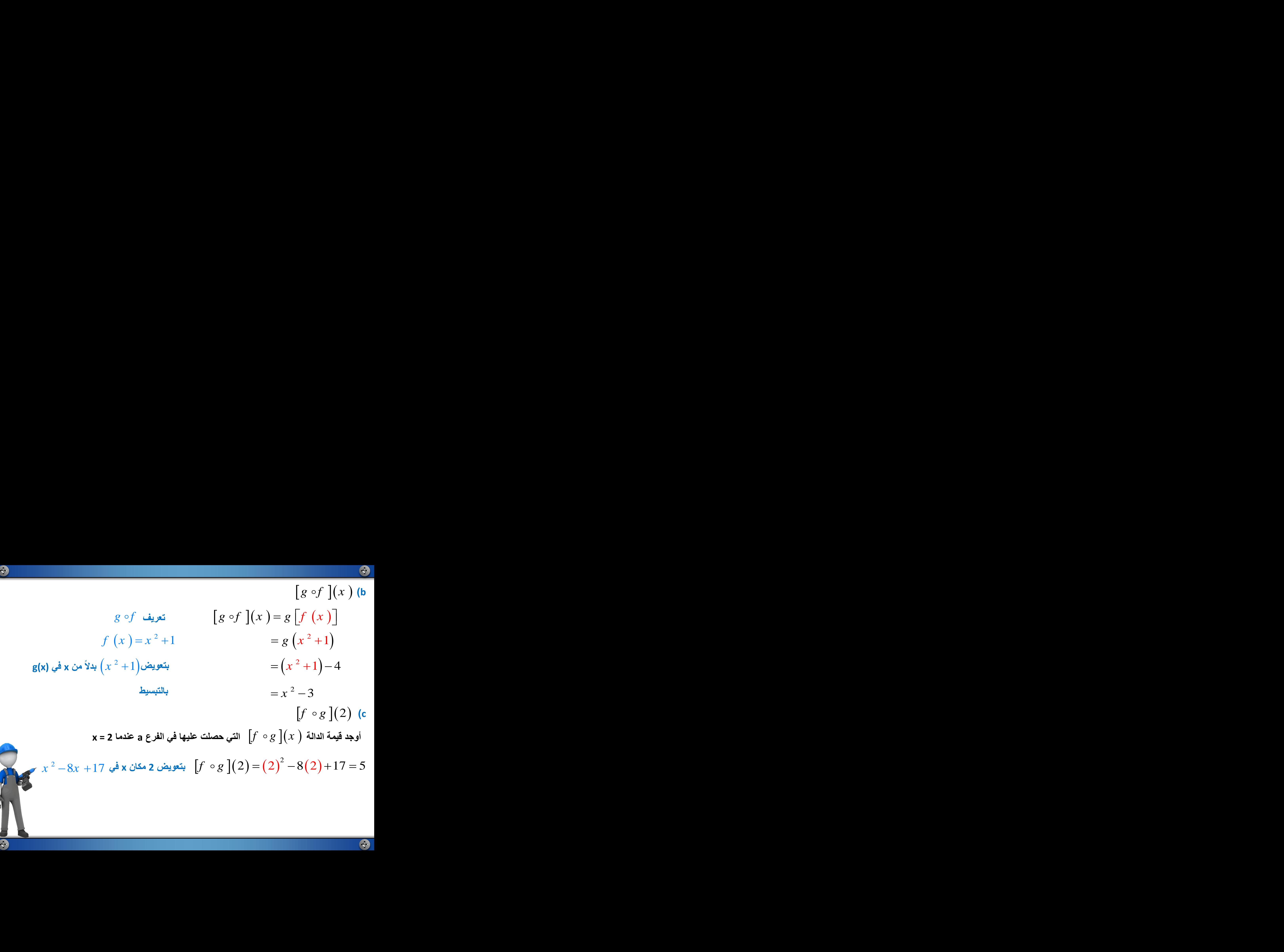

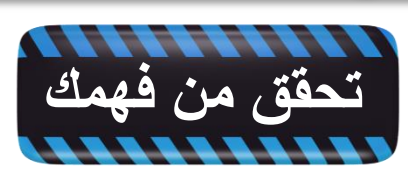

$$
\begin{array}{ll}\n\text{S.} \\
\text{S.} \\
\text{S.} \\
\text{S.} \\
\text{S.} \\
\text{S.} \\
\text{S.} \\
\text{S.} \\
\text{S.} \\
\text{S.} \\
\text{S.} \\
\text{S.} \\
\text{S.} \\
\text{S.} \\
\text{S.} \\
\text{S.} \\
\text{S.} \\
\text{S.} \\
\text{S.} \\
\text{S.} \\
\text{S.} \\
\text{S.} \\
\text{S.} \\
\text{S.} \\
\text{S.} \\
\text{S.} \\
\text{S.} \\
\text{S.} \\
\text{S.} \\
\text{S.} \\
\text{S.} \\
\text{S.} \\
\text{S.} \\
\text{S.} \\
\text{S.} \\
\text{S.} \\
\text{S.} \\
\text{S.} \\
\text{S.} \\
\text{S.} \\
\text{S.} \\
\text{S.} \\
\text{S.} \\
\text{S.} \\
\text{S.} \\
\text{S.} \\
\text{S.} \\
\text{S.} \\
\text{S.} \\
\text{S.} \\
\text{S.} \\
\text{S.} \\
\text{S.} \\
\text{S.} \\
\text{S.} \\
\text{S.} \\
\text{S.} \\
\text{S.} \\
\text{S.} \\
\text{S.} \\
\text{S.} \\
\text{S.} \\
\text{S.} \\
\text{S.} \\
\text{S.} \\
\text{S.} \\
\text{S.} \\
\text{S.} \\
\text{S.} \\
\text{S.} \\
\text{S.} \\
\text{S.} \\
\text{S.} \\
\text{S.} \\
\text{S.} \\
\text{S.} \\
\text{S.} \\
\text{S.} \\
\text{S.} \\
\text{S.} \\
\text{S.} \\
\text{S.} \\
\text{S.} \\
\text{S.} \\
\text{S.} \\
\text{S.} \\
\text{S.} \\
\text{S.} \\
\text{S.} \\
\text{S.} \\
\text{S.} \\
\text{S.} \\
\text{S.} \\
\text{S.} \\
\text{S.} \\
\text{S.} \\
\text{S.} \\
\text{S.} \\
\text{S.} \\
\text{S.} \\
\text{S.} \\
\text{S.} \\
\text{S.} \\
\text{S.} \\
\text{S.} \\
\text{S.} \\
\text{S.} \\
\text{
$$

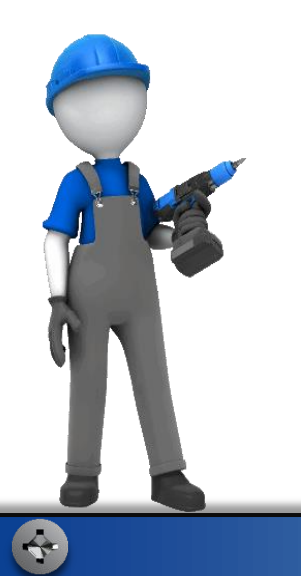

هو مجموعة الأعداد الحقيقية، فإن مجال  $\{x\,\big|\,x\in R\,\}$  فإن مجال  $\{x\mid x\in R\}$ <br>**g** فإن مجال *g ⊙ ∱* يكون مقيدًا بكل فيم x<br>وجودةً ف*ي* مجال f . **بما أن مجال كل من f , g في المثال 2 هو مجموعة األعداد الحقيقية، فإن مجال يكون مقيًدا بكل قيم x عند وجود قيود على مجال f أو مجال g فإن مجال**  ع في المثال 2 هو مجموعة الأعداد<br>Jل f أو مجال g فإن مجال *f*  $\circ$  *g*<br>سورها (g(x موجودةً في مجال f . **في مجال g التي تكون صورها (x(g موجودًة في مجال f .**

**مثال 3 في كل من الحالتين اآلتيتين : متضمًنا القيود الضرورية، ثم أوجد حّدد مجال الدالة 2 هو مجموعة الأعداد الحقيقية، فإ** $f\circ g$  **فإن مجال**  $f\circ g$  **بكون مفا<br>إموجودةً في مجال f<br>إموجودةً في مجال f<br>القيود الضرورية، ثم أوجد f**  $\circ g$ **<br>القيود الضرورية، ثم أوجد f**  $\circ f$ 4)<br>بما أن مجال كل من g , f<br>غد وجود قيود على مجال<br>في مجال g التي تكون صر<br>مثال g<br>مثال g أيجال<br>مذد مجال الدالة f  $\circ$  g<br>مذد مجال الدالة f  $\circ$  g  $(x) = \frac{1}{2}$ ,  $g(x) = x^2 - 9$  (a  $1 \t o(x) = x^2 \t o(x)$ بما أن مجال كل من g , f مقال كل من g , f<br>عند وجود قيود على مجال f<br>في مجال g التي تكون صوره<br>(a مثال 3<br>مذد مجال الدالة  $f \circ g$  منا<br>, g (x ) = x <sup>2</sup> - 9 (a<br>بلايجاد مجال الدالة  $f \circ g$  فإننا ن<br>بمكن حسابها عندما  $f \circ g$  فإننا نا  $x + 1$ <sup>2</sup>,  $x + 1$ <sup>2</sup> بما أن مجال كل من g , f في المثال 2 هو في المثال 2 هو في المثال 2 هو في المثال 2 هو في مجال g أو مجال g في مجال g<br>في مجال g التي تكون صور a (g(x) موجا<br>في مجال g التي تكون صور a (g(x) موجا<br>continue of  $\circ$  g المتابة القري **f**  $\frac{1}{2}$ <br> *f*  $\frac{1}{2}$   $\frac{1}{2}$  لإيجاد مجال  $g$  o  $f$  فإننا نجد قيم  $\exp\left(x\right)=x^{-2}-9$  لجميع الأعداد الحقيقية، لجميع قيم  $g(\mathbf{x})$ ، الت*ي f g g x x* <sup>9</sup> **؛ لذا فإننا نستثني من المجال جميع قيم x التي تجعل يمكن حسابها عندما** e سما أن مجال كل من g , f مجال كل من g , f مجال<br>عند وجود قيود على مجال f أو مجال<br>في مجال g التي تكون صورها<br>**g(x)**<br>في مجال الذالة f  $\circ$  8<br>الأيجاد مجال الذالة f  $\circ$  و متضمنًا الثقا<br> $\frac{1}{x+1}$ ,  $g(x) = x^2 - 9$  (a<br>يمكن حسابه 2  $\Omega$  1 به العلماء العلماء العلماء المعلماء المعلماء المعلماء المعلماء المعلماء المعلماء المعلماء المعلماء المعلماء ا<br>ضرورية، ثم أوجد <sup>1</sup> 8 أيضاد الحقاء المعلماء<br>فإننا نستثني من المجال جميع قيم ،<br>قاننا نستثني من المجال جميع قيم **وعليه يكون مجال ، و هي**   $\begin{align*} \mathbf{a} \rightarrow \mathbf{b} \end{align*} \begin{align*} \mathbf{a} \rightarrow \mathbf{b} \end{align*} \begin{align*} \mathbf{a} \rightarrow \mathbf{b} \end{align*} \begin{align*} \mathbf{a} \rightarrow \mathbf{b} \end{align*} \begin{align*} \mathbf{a} \rightarrow \mathbf{b} \end{align*} \begin{align*} \mathbf{a} \rightarrow \mathbf{b} \end{align*} \begin{align*} \mathbf{a} \rightarrow \mathbf{b} \end{align*} \begin{align*} \mathbf{a} \rightarrow \mathbf{b} \end{align*} \begin{align*} \mathbf{a$ *x*<br>بما أن مجال كل من g , f و في المثال .<br>في مجال g التي تكون صورها (g(x<br>في مجال g التي تكون صورها (g(x<br>1 الدالة c و g التي الذات و f و 9<br>منذ مجال الدالة f ∘ g منضمنًا ا<br>2 الجباد مجال و f ∘ g فإننا نجد فيم<br>بيكن حسابها عن  $\left\{x \middle| x \neq \pm 2\sqrt{2}, x \in R\right\}$  هو

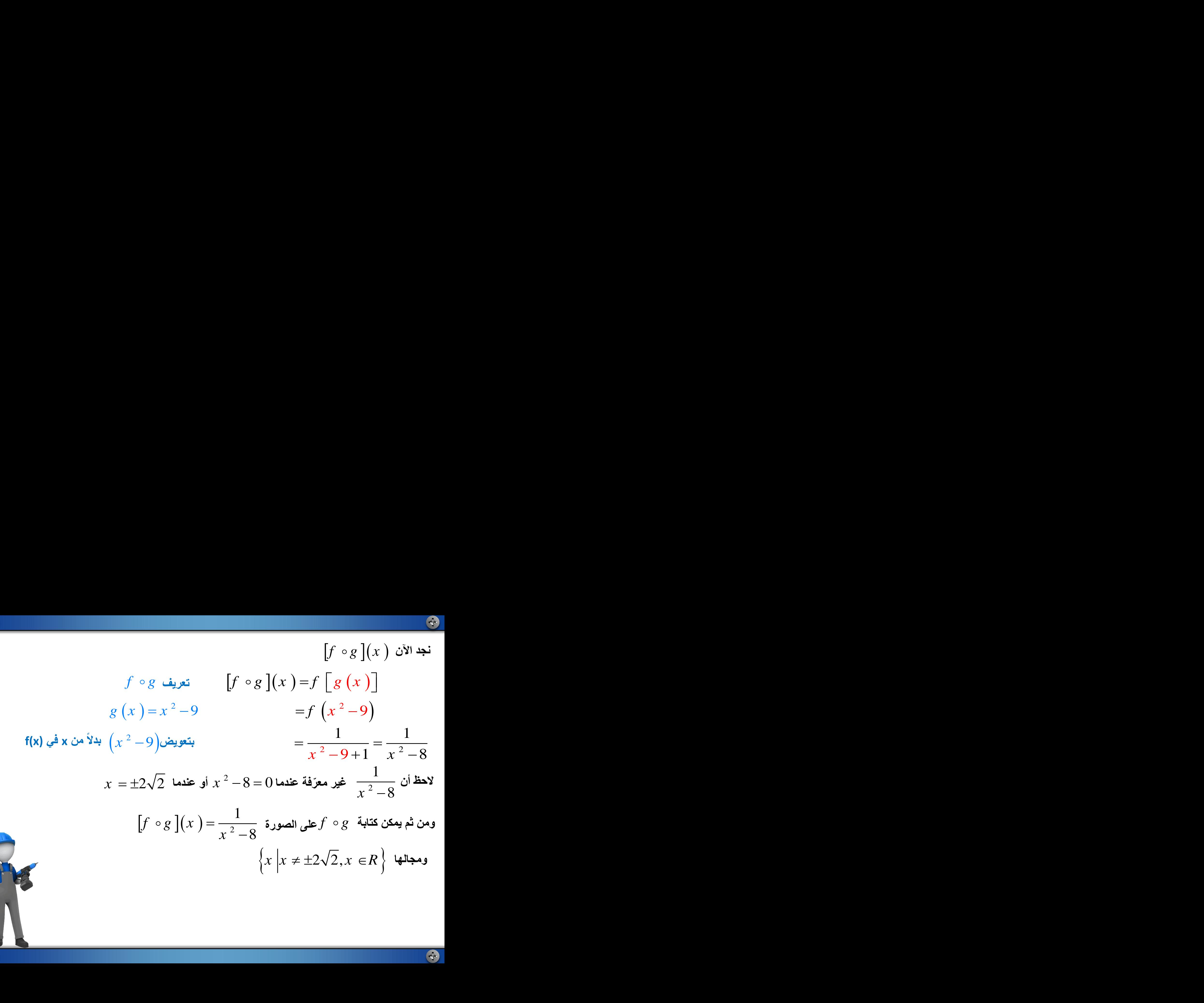

| $f(x) = x^2 - 2$ , $g(x) = \sqrt{x - 3}$ |                           |                      |
|------------------------------------------|---------------------------|----------------------|
| $x \ge 3$                                | $\therefore x \ge 3$      | $\therefore x \ge 3$ |
| $x \ge 3$                                | $\therefore x \ge 3$      | $\therefore x \ge 3$ |
| $f \circ g(x)$                           | $g(x)$                    | $\therefore g(x)$    |
| $f \circ g(x)$                           | $\therefore g(x)$         |                      |
| $\therefore x \ge 3$                     | $\therefore x \ge 3$      |                      |
| $f \circ g(x)$                           | $\therefore g(x)$         |                      |
| $\therefore g(x) = x^2 - 9$              | $\therefore f \circ g(x)$ |                      |
| $g(x) = x^2 - 9$                         | $\therefore f \circ g(x)$ |                      |
| $g(x) = x^2 - 9$                         | $\therefore f(x) = 3$     |                      |
| $g(x) = x^2 - 9$                         | $\therefore f(x) = 3$     |                      |
| $g(x) = x^2 - 9$                         | $\therefore f(x) = 3$     |                      |
| $g(x) = x^2 - 9$                         | $\therefore f(x) = 3$     |                      |
| $g(x) = x^2 - 9$                         | $\therefore f(x) = 3$     |                      |
| $g(x) = x^2 - 9$                         | $\therefore f(x) = 3$     |                      |
| $g(x) = x^2 - 9$                         | $\therefore f(x) = 3$     |                      |
| $g(x) = x^2 - 9$                         | $\therefore f(x) = 3$     |                      |

 $\{x \mid x \geq 3, x \in R\}$ هو  $\{x \mid x \geq 3, x \in R\}$ فيظهر التمثيل جزءاً من المست<br>فيظهر التمثيل جزءاً من المست<br>علي المفتاح :<br>علي المفتاح :<br>علي نحديد مجال  $f \circ g$  و **مثال 3 هو**  $\left(\sqrt{x-3}\,\right)^z - 2$  تَ<mark>حقّق :</mark> استعمل الحاسبة البيانية لاختبار الإجابة . أدخل الدالة 2 2  $y = (\sqrt{x-3})^2 - 2$  هو  $\{x \mid x \ge 3, x \in R\}$  هو  $\{x \mid x \ge 3, x \in R\}$  هو  $\{x \mid x \ge 3, x \in R\}$  أيظاف أن المستقيم  $x - 5$  استعمل الإمكانات المتاحة في الحاسبة<br>فيظهر التمثيل جزءاً من المستقيم  $x - 5$  استعمل الإمكانات المتاحة في الحاسبة **استعمل اإلمكانات المتاحة في الحاسبة البيانية بالضغط فيظهر التمثيل جزءاً من المستقيم** هو  $\{x \mid x \geq 3, x \in R\}$ هو  $\{x \mid x \geq 3, x \in R\}$ قطق : استعمل الحاسبة البيانية لاختبار الإجابة  $y = x - 5$ <br>فيظهر التمثيل جزءاً من المستقيم 5 — y = x<br>علي المفتاح :<br>علي المفتاح :<br>علي تحديد مجال f  $g$  و الذي يبدأ عند 3 : **علي المفتاح :**  $\begin{array}{c} \left| x\geq 3, x\in R\right\} \end{array}$ فيظهر التمثيل جزءاً من المسبة<br>فيظهر التمثيل جزءاً من المسبة<br>علي المفتاح :<br>علي المفتاح :<br>علي تحديد مجال 60 delay

**و الذي يبدأ عند 3 = x و يمتد إلي علي تحديد مجال** 

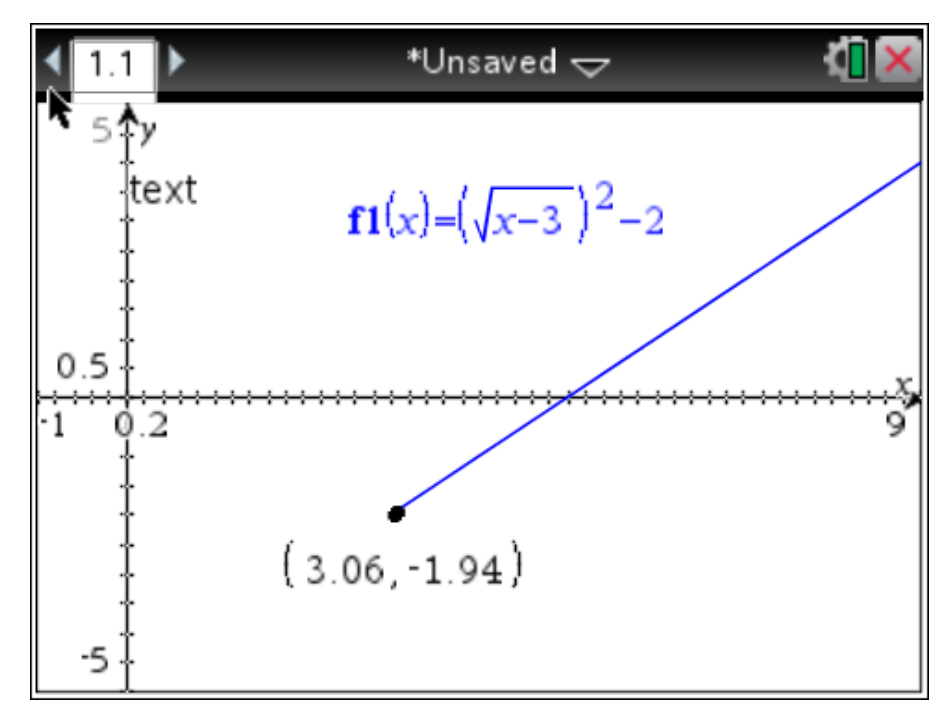

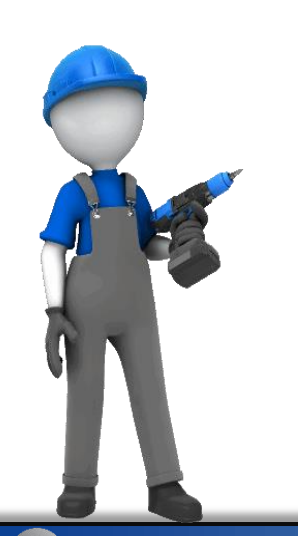

Q

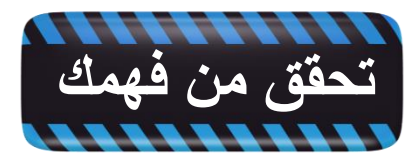

$$
f(x) = \sqrt{x+1}, g(x) = x^2 - 1
$$
 (3A)  
\n
$$
[f \circ g](x) = x
$$
\n
$$
\{x | x \in R\}
$$
\n
$$
f(x) = \sqrt{x+1}, g(x) = x^2 - 1
$$
 (3B)  
\n
$$
[f \circ g](x) = \frac{5}{x^2 + x}
$$
\n
$$
\{x | x \neq 0, x \neq -1, x \in R\}
$$
\n
$$
x | x \neq 0, x \neq -1, x \in R
$$
\n
$$
\{x | x \neq 0, x \neq -1, x \in R\}
$$
\n
$$
x | x \neq 0, x \neq 1, x \in R
$$
\n
$$
x | x \neq 0, x \in \mathbb{Z}
$$
\n
$$
x | x \neq 0, x \in \mathbb{Z}
$$
\n
$$
x | x \neq 0, x \in \mathbb{Z}
$$

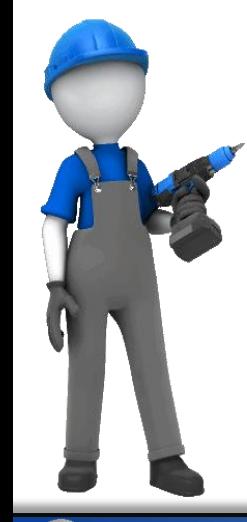

**مثال 4 ، وعلى أالّ تكون أي منهما الدالة** *h x f g x* **أوجد دالتين g , f بحيث يكون في كل مما يأتي:** *I x x* **المحايدة )a** <sup>3</sup> *h x x* <sup>4</sup> **الحظ أن h هو الجذر التربيعي للدالة**  <sup>3</sup> **لذا فإننا نختار**  *x* 4 <sup>3</sup> *g x x f x x* 4, **أي أنه يمكننا كتابة h كتركيب للدالتين** 3 **و عندئذ :**  *g x x f x x* 4, 3 <sup>4</sup> *h x x g x f g x f g x*

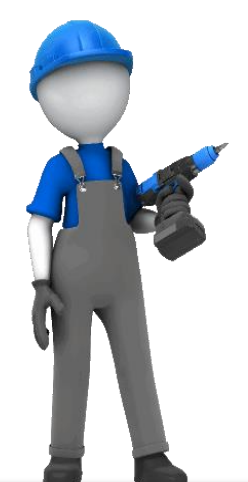

$$
h(x) = 2x^2 + 20x + 50
$$
 (b)

\n
$$
h(x) = 2x^2 + 20x + 50
$$
\n

\n\n
$$
h(x) = 2\left(x^2 + 10x + 25\right) = 2\left(x + 5\right)^2
$$
\n

\n\n
$$
g(x) = x + 5, f(x) = 2x^2
$$
\n

\n\n
$$
h(x) = 2\left(x + 5\right)^2 = 2\left[g(x)\right]^2 = f\left[g(x)\right] = [f \circ g](x)
$$
\n

\n\n
$$
h(x) = 2\left(x + 5\right)^2 = 2\left[g(x)\right]^2 = f\left[g(x)\right] = [f \circ g](x)
$$
\n

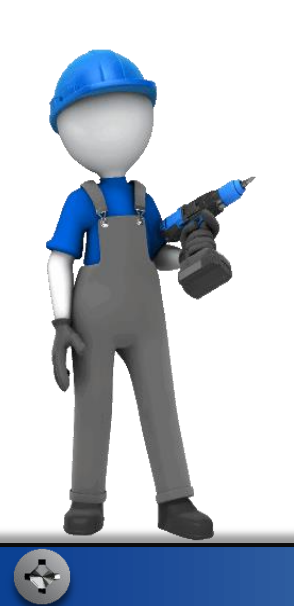

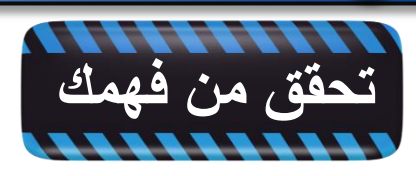

 **)4A** <sup>2</sup> *h x x x* 2 1 2 *f x x g x x* , 1 **)4B** 1 7 *h x x* <sup>1</sup> *f x g x x* , 7 *x*

**يمكنك استعمال تركيب دالتين لحل مسائل من واقع الحياة.**

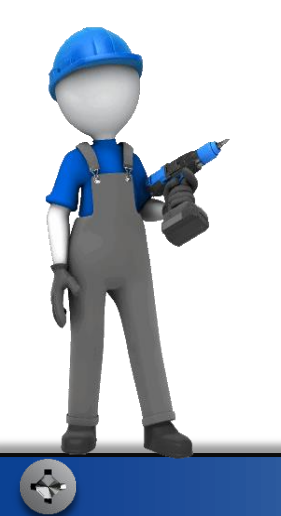

B

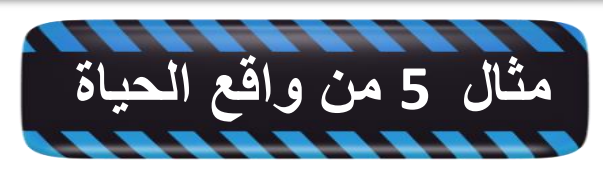

مؤثرات حركية : تُصمَّمُ إحدى ألعاب الحاسوب بحيث تبدأ بصورة مستطيلة بعداها 60 بكسل في 20 **ُ َّ ُ بعد بمقدار 15 بكسل لكل ثانية. بكسل. ثم يزداد كل ُ**

**a )أوجد دالتين تعطي إحداهما مساحة المستطيل Aكدالة في عرضه L، وتعطي األخرى عرضه بعد t ثانية. حيث إن طول المستطيل يزيد على عرضه بمقدار 40 بكسل؛ لذا يمكننا كتابة الطول على الصورة 40 + L.** 

- **أي أن مساحة المستطيل**  <sup>2</sup> *L* 20 **حيث**
- <sup>4</sup><br>مثال 5 من واقع الحياة<br>مؤثرات حركي<sup>ة</sup> : تُصمَّمُ إحدى العاب الحاسوب بحيث تبدأ بصورة مستة<br>ميش أم يزداد كل يُعد بمقدار 15 بكسل لكل ثانية.<br>a أو جد دالتين تعطي إحداهما مسلحة المستطيل A (A) بكسل؛ لذا يمكننـ<br>أو أن مسلحة المس <sup>0</sup> *<sup>t</sup>* **. وبما أن عرض المستطيل يزداد بمقدار <sup>15</sup> بكسل في الثانية الواحدة، إذن t15 + 20) = t(L ، حيث t الزمن بالثواني**

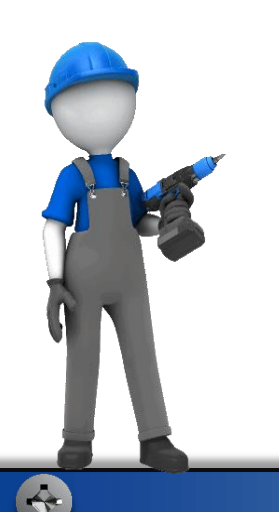

**b )أوجد** 

*L A* **. وماذا تمثل هذه الدالة ؟**   $A \circ L$  تعريف  $A \circ L =$ <br> $A \circ L = 20 + 15t$ **تعريف**  $A \circ L$  أوجد  $A \circ L$  . وماذا تعثل هذه الدالة ؟<br>  $A \circ L = A \left[ L(t) \right]$   $L(t) = 20 + 15t$   $L(t) = 20 + 15t$   $L(t) = 20 + 15t$   $\vdots$   $L(t + 15t) = (20 + 15t)^2 + 40(20 + 15t)$ <br>  $L(t + 15t) = 225t^2 + 1200t + 1200$  أن الذالة في الزمن .<br>
تعنّل الدالة  $A$  $A \circ L$  تعريف $L(t) = 20 + 15t$ <br> $\vec{L}(t) = 20 + 15t$ بتعويض $\vec{L}(20t + 15t)$ بالتبسيط<br>بالتبسيط **بتعويض بدالً من L في (L(A**  $(20+15t)^2+40(20+15t)$ 20 16 . وماذا تعثل هذه الدالة ؟<br>20 ] أوجد A  $\circ$  L . A  $\circ$  L في (b)<br>= A  $\left(L(t)\right]$ <br>=  $\left(20+15t\right)^2 + 40(20+15t)$ <br>=  $225t^2 + 1200t + 1200$  مساحة المستطيل كداء<br>21 تعثّل الدالة A  $\circ$  L مساحة المستطيل كداء **بالتبسيط** <sup>2</sup> 225 1200 1200 *t t* وجد A  $L$  . A وجد A  $\sim$  1 5t )<br> $t + 1200$ <br> $A \circ L$  تمثِّل الدالـة

**مساحة المستطيل كدالة في الزمن . ّل الدالة تمث**

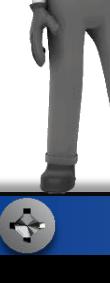

## **c )كم من الوقت يلزم لتصبح مساحة المستطيل 3 أضعاف مساحته األصلية ؟ مساحة المستطيل األصلي 60 x 20 وتساوي 1200 بكسل. وتصبح مساحة المستطيل 3 أضعاف**   $\bigl[A\circ L\,\bigr](t\,)=225t^{\,2}+1200t+1200=3600$  مساحته الأصلية عندما 3) كم من الوقت يلزم لتصبح مسلحة المستطيل 3 أضعاف مسلحة الأصلية ؟<br>مسلحة المستطيل الأصلي 20 x 60 وتساوي 1200 بكسل. وتصبح مسلحة المستطيل 3 أ<br>مسلحة الأصلية عندما 23600 5000 1200 بشكل بشكل المسالم<br>وجال المعالمة بالنسبة إلى t ح **أو -6.88 = t. وبما أن الزمن السالب ليس جز ًءا من** *t* 1.55 **وبحل المعادلة بالنسبة إلى t تجد أن مجال (t(L ، وكذلك ليس جز ًءا من مجال دالة التركيب، فإن مساحة المستطيل تتضاعف 3 مرات بعد 1.6 ثانية تقريًبا.**

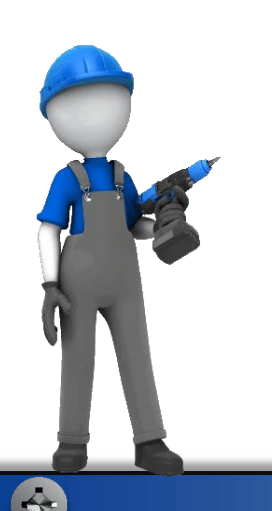

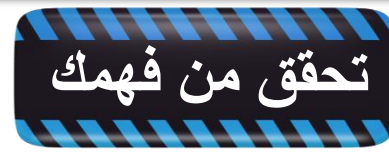

**5( أعمال : أعلن محل تجاري عن خصم مقداره 15% على ثمن أجهزة الحاسوب لطالب الجامعات، كما و ّزع قسائم يستفيد حاملها بخصم مقداره 100 لاير من ثمن الحاسوب . A5 )عّبر عن هذه البيانات بدالتين c و d.**

*c x x d x x* 100, 0.85 **وماذا يعني كلّ منهما ؟ و أوجد )5B** قق من فهمك<br>قق من فهمك<br>أعمال : أعلن محل تجاري عن خصم مقد<br>ع قسائم يستفيد حاملها بخصم مقداره 00<br>) عبّر عن هذه البيانات بدالتين c و d.<br>أوجلم c d = 0.85x<br>أوجلم c d = 0.85x – 85<br>أوجلم c d = 0.85x – 85<br>أود d = 0.85x – 85<br>أود c d <del>تكفق من فهمك</del><br>تحقق من فهمك<br>5) أعمال : أعلن محل ذ<br>وزع قسائم يستفيد حاملا<br>وزع قسائم يستفيد حاملا<br>5A ) أوجز عن هذه البيانا<br>5B ) أوجز 2x -85<br>5B أوجز 2x -85<br>c × d ) تمثلا **c** d x في الحقق من فيهمك<br>2) أعمال : أعلن محل تجاري عن خصم مقدار ه %15 على ثمن أجهزة الحاسوب<br>3) أعمال : أعلن محل تجاري عن خصم مقدار ه %15 على ثمن أحمدة الحاسوب<br>2) أقدم عن هذه المبالغات بدالقين c و d c ريزل من ثمن الحاسوب تمثل سعر الحاسوب بالاستفادة من الخصم أولا<sup>ً</sup> ثم القسيمة 4)<br>**كمائل من فهما:**<br>19) أعمال : أعلن<br>19) فقر عن هذ<br>19) أوجل عن هذ<br>19) أوجل من هذا<br>19) أي التركيبيز<br>19) أي التركيبيز<br>19) أي التركيبيز مجمع المعلمين المعلمين<br>19 أعمال : أعلن<br>19 أعمال : أعلن<br>19 أوجل عن هذ<br>19 أوجل عن هذ<br>19 أوجل معلمين المعلمين<br>19 أي التركيبيز<br>19 أي التركيبيز<br>19 أي التركيبيز<br>19 أي التركيبيز  $\mathbf{c} = 0.85x$ وجلا $\bigl[ (x) \bigr] = [c \circ d] (x)$ وجلا $\bigl[ (x) \bigr] = 0.85x - 85$ مثل سعر الحاسو $\bigl[ c \circ d \bigr] (x)$ تفال سعر الخاسو $\bigl[ c \circ d \bigr] (x)$ و التركيبين $\bigl[ c \circ d \bigr] (x)$  $\begin{align*} \bigl[ c \circ d \, \bigr] & (x \leftrightarrow 0) \ \bigl[ c \circ d \, \bigr] & (x \leftrightarrow 0) \end{align*}$ تمثل  $\bigl[ c \circ d \, \bigr] & (x \leftrightarrow c \circ d) \end{align*}$ الاستفادة من الخصم أولا $\bigl[ c \circ d \, \bigr] & (x \leftrightarrow c \circ d)$ *cal*<br>قليد حاملها بخصم مقداره 15% عن خصم مقداره 15% عن<br>فليد حاملها بخصم مقداره 100 ريال من ثه<br>ذه البيانات بدالتين c و d.<br>أو c od [d oc ](x ) = 0.85x<br>أ] تمثل سعر الحاسوب بالاستفادة من الـ<br>أي أي أي أي أي أي الله عن الله عن

**ُ ثم الخصم تمثل سعر الحاسوب باالستفادة من القسيمة أوال**

**يعطي سعًرا أقل؟ وضح إجابتك . و C5 )أي التركيبين** 

 $\lceil c \circ d \rceil$ الاستفادة من الخصم أولاً تم القسيمة أو  $\lceil c \circ d \rceil$ 

**يجعل السعر أقل ، فمثالً إذا أراد طالب شراء حاسوب سعره 1000 لاير ، فأنه يدفع 750 رياالً إذا استفاد من الخصم أوالً ثم القسيمة ، و يدفع 765 رياالً إذا استفاد من القسيمة اوالً ثم الخصم .** 

小楼

أوجد (f) (g)(x), (f - g)(x), (f • g)(x), 
$$
\left(\frac{f}{g}\right)(x)
$$
 للدالتين  
 (f(x), g(x), g(x), g(x), g(x), g(x)

$$
f(x) = x^2 + 4
$$
 (1)  

$$
g(x) = \sqrt{x}
$$

 $(f+g)(x) = x^2 + \sqrt{x} + 4;$  ${x \mid x \ge 0, x \in R}$ : المجال  $(f - g)(x) = x^2 - \sqrt{x} + 4$  $\{x \mid x \geq 0, x \in R\}$ : المجال  $(f \cdot g)(x) = x^{\frac{5}{2}} + 4x^{\frac{1}{2}}$  ${x \mid x \ge 0, x \in R}$ : المجال  $\left(\frac{f}{g}\right)(x) = x^{\frac{3}{2}} + 4x^{-\frac{1}{2}}$  ${x \mid x > 0, x \in R}$ : المجال

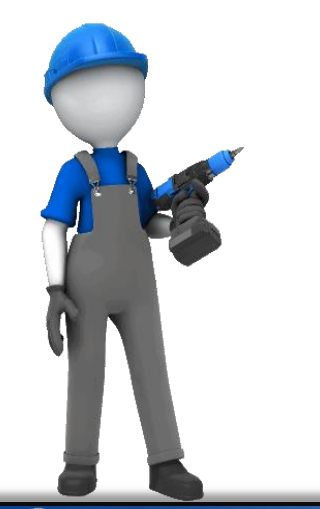

$$
f(x) = 8 - x^3
$$
 (2)

$$
g(x) = x - 3
$$

$$
(f+g)(x) = -x^3 + x + 5
$$
  
\n
$$
\{x \mid x \in R\} : \text{if } (f-g)(x) = -x^3 - x + 11
$$
  
\n
$$
\{x \mid x \in R\} : \text{if } (f \cdot g)(x) = -x^4 + 3x^3 + 8x - 24
$$
  
\n
$$
\{x \mid x \in R\} : \text{if } (x) = \frac{8 - x^3}{x - 3}
$$
  
\n
$$
\{x \mid x \neq 3, x \in R\} : \text{if } (x) = \frac{8 - x^3}{x - 3}
$$

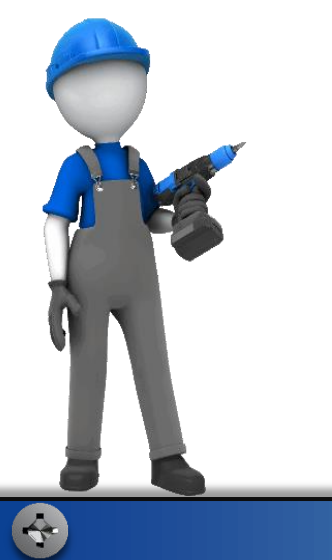

 $g(x) = x + 2$ 

$$
(f+g)(x) = x^2 + 6x + 8
$$
  
\n
$$
\{x \mid x \in R\} : \text{Uex}(A)
$$
  
\n
$$
(f-g)(x) = x^2 + 4x + 4
$$
  
\n
$$
\{x \mid x \in R\} : \text{Uex}(A)
$$
  
\n
$$
f \cdot g)(x) = x^3 + 7x^2 + 16x + 12
$$
  
\n
$$
\{x \mid x \in R\} : \text{Uex}(A)
$$
  
\n
$$
\left(\frac{f}{g}\right)(x) = x + 3
$$
  
\n
$$
\{x \mid x \neq -2, x \in R\} : \text{Uex}(A)
$$

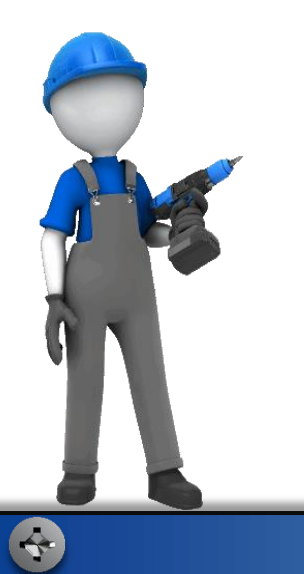

B

$$
f(x) = x^2 + x
$$
 (4)  

$$
g(x) = 9x
$$

$$
\{x \mid x \in \mathbf{R}\} : \text{that } (f+g)(x) = x^2 + 10x
$$
\n
$$
\{x \mid x \in \mathbf{R}\} : \text{that } (f-g)(x) = x^2 - 8x
$$
\n
$$
\{x \mid x \in \mathbf{R}\} : \text{that } (f \cdot g)(x) = 9x^3 + 9x^2
$$
\n
$$
\{x \mid x \neq 0, x \in \mathbf{R}\} : \text{that } \left(\frac{f}{g}\right)(x) = \frac{x+1}{9}
$$

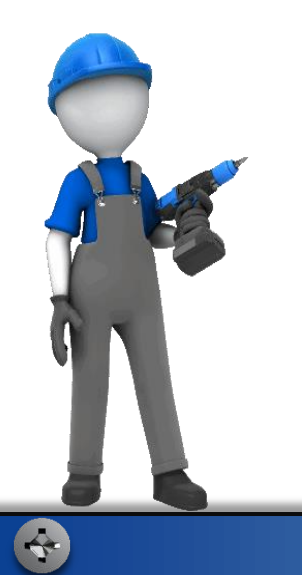

 $f(x) = x - 7$  (5

 $g(x) = x + 7$ 

$$
\{x \mid x \in \mathbf{R}\} : \text{if } (f+g)(x) = 2x
$$
\n
$$
\{x \mid x \in \mathbf{R}\} : \text{if } (f-g)(x) = -14
$$
\n
$$
\{x \mid x \in \mathbf{R}\} : \text{if } (f \cdot g)(x) = x^2 - 49
$$
\n
$$
\{x \mid x \neq -7, x \in \mathbf{R}\} : \text{if } \left(\frac{f}{g}\right)(x) = \frac{x-7}{x+7}
$$

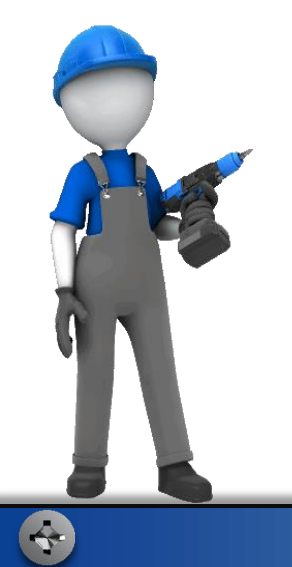

B

$$
\{x \mid x \neq 0, x \in \mathbb{R}\} : \text{if } (f+g)(x) = x^3 + x + \frac{6}{x} \qquad f(x) = \frac{6}{x} \qquad \text{(6)}
$$
\n
$$
\{x \mid x \neq 0, x \in \mathbb{R}\} : \text{if } (f-g)(x) = -x^3 - x + \frac{6}{x} \qquad g(x) = x^3 + x
$$
\n
$$
\{x \mid x \neq 0, x \in \mathbb{R}\} : \text{if } (f \cdot g)(x) = 6x^2 + 6
$$
\n
$$
\{x \mid x \neq 0, x \in \mathbb{R}\} : \text{if } (f \cdot g)(x) = \frac{6}{x^4 + x^2} \qquad f(x) = \frac{x}{4} \qquad \text{(7)}
$$
\n
$$
\{x \mid x \neq 0, x \in \mathbb{R}\} : \text{if } (f+g)(x) = \frac{x^2 + 12}{4x} \qquad g(x) = \frac{3}{x}
$$
\n
$$
\{x \mid x \neq 0, x \in \mathbb{R}\} : \text{if } (f-g)(x) = \frac{x^2 - 12}{4x}
$$
\n
$$
\{x \mid x \neq 0, x \in \mathbb{R}\} : \text{if } (f \cdot g)(x) = \frac{x^2 - 12}{4x}
$$
\n
$$
\{x \mid x \neq 0, x \in \mathbb{R}\} : \text{if } (f \cdot g)(x) = \frac{3}{4}
$$
\n
$$
\{x \mid x \neq 0, x \in \mathbb{R}\} : \text{if } (f \cdot g)(x) = \frac{3}{12}
$$

$$
\mathcal{L}^{\mathcal{L}}(\mathcal{L}^{\mathcal{L}}(\mathcal{L}
$$

 $\bullet$ 

$$
\{x \mid x > 0, x \in \mathbb{R}\} : \text{Uax}(x) = \frac{1}{\sqrt{x}} + 4\sqrt{x} \qquad f(x) = \frac{1}{\sqrt{x}} \qquad (8
$$
\n
$$
\{x \mid x > 0, x \in \mathbb{R}\} : \text{Uax}(f-g)(x) = \frac{1}{\sqrt{x}} - 4\sqrt{x} \qquad g(x) = 4\sqrt{x}
$$
\n
$$
\{x \mid x > 0, x \in \mathbb{R}\} : \text{Uax}(f \cdot g)(x) = 4
$$
\n
$$
\{x \mid x > 0, x \in \mathbb{R}\} : \text{Uax}(f \cdot g)(x) = \frac{1}{4x}
$$
\n
$$
\{x \mid x > -5, x \in \mathbb{R}\} : \text{Uax}(f + g)(x) = \sqrt{x + 8} + \sqrt{x + 5} - 3 \qquad f(x) = \sqrt{x + 8} \qquad (9
$$
\n
$$
\{x \mid x \ge -5, x \in \mathbb{R}\} : \text{Uax}(f - g)(x) = \sqrt{x + 8} - \sqrt{x + 5} + 3 \qquad g(x) = \sqrt{x + 5} - 3
$$
\n
$$
\{x \mid x \ge -5, x \in \mathbb{R}\} : \text{Uax}(f \cdot g)(x) = \sqrt{x^2 + 13x + 40} - 3\sqrt{x + 8}
$$
\n
$$
\{x \mid x \ge -5, x \in \mathbb{R}\} : \text{Uax}(f \cdot g)(x) = \sqrt{x^2 + 13x + 40} - 3\sqrt{x + 8}
$$

$$
\{x \mid x \ge -5, x \ne 4, x \in \mathbb{R}\} : \text{that } \left(\frac{f}{g}\right)(x) = \frac{\sqrt{x+8}}{\sqrt{x+5}-3}
$$

 $f(x) = \sqrt{x+6}$  (10<br> $g(x) = \sqrt{x-4}$ 

$$
\{x \mid x \ge 4, x \in \mathbb{R}\} : \text{if } (f+g)(x) = \sqrt{x+6} + \sqrt{x-4};
$$
\n
$$
\{x \mid x \ge 4, x \in \mathbb{R}\} : \text{if } (f-g)(x) = \sqrt{x+6} - \sqrt{x-4};
$$
\n
$$
\{x \mid x \ge 4, x \in \mathbb{R}\} : \text{if } (f \cdot g)(x) = \sqrt{x^2 + 2x - 24}
$$
\n
$$
\{x \mid x > 4, x \in \mathbb{R}\} : \text{if } \{g(x) = \frac{\sqrt{x+6}}{\sqrt{x-4}}\}
$$

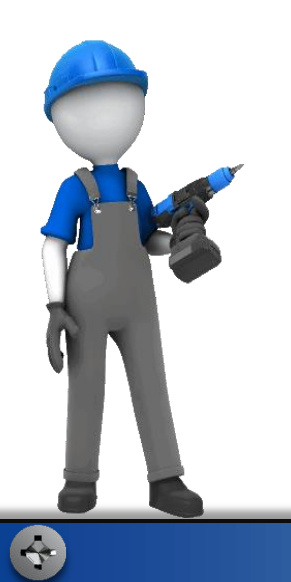

## أوجد (6)[ج 0  $[g\circ f](x)$  , أوجد (6)[ج 0  $[g\circ f](x)$  , أوجد (6)[6] أوجد (6) ( مثال 2)

- $f(x) = 2x 3$  (11  $[f \circ g](x) = 8x - 19$  $[g \circ f](x) = 8x - 20$ ;  $[f \circ g](6) = 29$  $g(x) = 4x - 8$
- $[f \circ g](x) = -50x^2 + 145x 101$   $f(x) = -2x^2 5x + 1$  (12  $[g \circ f](x) = 10x^2 + 25x + 1$ ;  $[f \circ g](6) = -1031$  $g(x) = -5x + 6$
- $[f \circ g](x) = x^4 + 14x^3 + 71x^2 + 154x + 105$  $f(x) = x^2 - 16$  (13  $[g \circ f](x) = x^4 - 25x^2 + 155$ ;  $[f \circ g](6) = 7905$  $g(x) = x^2 + 7x + 11$ 
	- $[f \circ g](x) = 2 + x^8$ ;  $[g \circ f](x) = -x^8 4x^4 4$   $f(x) = 2 + x^4$  (14  $g(x) = -x^2$  $[f \circ g](6) = 1679618$

$$
\{x \mid x \neq \pm \sqrt{3}, x \in \mathbb{R}\}; (f \circ g)(x) = \frac{1}{x^2 - 3}
$$
\n
$$
f(x) = \frac{1}{x + 1}
$$
\n
$$
f(x) = \frac{1}{x + 1}
$$
\n
$$
g(x) = x^2 - 4
$$
\n
$$
f(x) = \frac{2}{x - 3}
$$
\n
$$
f(x) = \frac{2}{x - 3}
$$
\n
$$
g(x) = x^2 + 6
$$
\n
$$
g(x) = x^2 + 6
$$
\n
$$
f(x) = \sqrt{x + 4}
$$
\n
$$
g(x) = x^2 + 6
$$
\n
$$
g(x) = x^2 - 4
$$
\n
$$
g(x) = x^2 - 4
$$
\n
$$
g(x) = x^2 - 4
$$
\n
$$
g(x) = \frac{5}{\sqrt{6 - x}}
$$
\n
$$
f(x) = \frac{5}{\sqrt{6 - x}}
$$
\n
$$
f(x) = \frac{5}{\sqrt{6 - x}}
$$
\n
$$
f(x) = \frac{5}{\sqrt{6 - x}}
$$
\n
$$
f(x) = \frac{5}{\sqrt{6 - x}}
$$
\n
$$
g(x) = \frac{5}{\sqrt{6 - x}}
$$
\n
$$
g(x) = \frac{5}{\sqrt{6 - x}}
$$
\n
$$
g(x) = \frac{5}{\sqrt{6 - x}}
$$
\n
$$
g(x) = \frac{5}{\sqrt{6 - x}}
$$

E

$$
\{x \mid x < 6, x \in \mathbb{R}\}; (f \circ g)(x) = \frac{5}{\sqrt{6-x}} \qquad f(x) = \frac{5}{x} \quad \textbf{(18)}
$$
\n
$$
g(x) = \sqrt{6-x}
$$

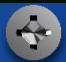

$$
\{x \mid x > -8, x \in \mathbb{R}\}; (f \circ g)(x) = \frac{-4}{\sqrt{x+8}}
$$
\n
$$
f(x) = -\frac{4}{x}
$$
\n
$$
g(x) = \sqrt{x+8}
$$
\n(19)

$$
\{x \mid x \in \mathbb{R}\}; (f \circ g)(x) = |x + 2| \qquad \qquad f(x) = \sqrt{x + 5}
$$
 (20)  
 
$$
g(x) = x^2 + 4x - 1
$$

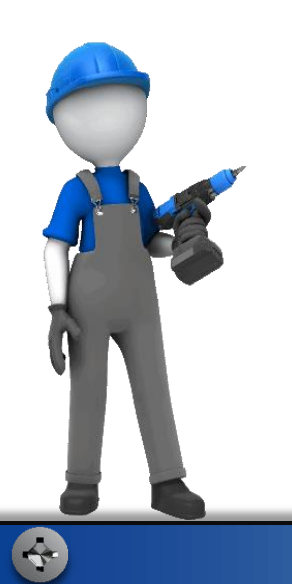

 $m(v) = \frac{100}{\sqrt{1-\frac{v^2}{c^2}}}$  النظرية النسبية  $i$  في النظرية النسبية  $(21$ حيث c سرعة الضوء وتساوي 300 مليون متر في الثانية، و m كتلة جسم يسير بسرعة v متر في الثانية، وكتلته الأصلية 100kg.

(مثال 4) a) هل توجد قيود على مجال الدالة m؟ برِّر إجابتك.

لا يمكن أن تكون سرعة الجسم مساوية  $\{v\,|\,0\leq v < c, v \in \mathrm{R}\}$ لسرعة الضوء؛ لأنك تحصل على  $\frac{100}{0}$ ، وهي كمية غير معرفة. كذلك لا تكون 7 أكبر من C ؛ لأنك تحصل على عدد سالب تحت الجذر التربيعي، وهذه كمية غير معرفة ، وأخيرًا لا تكون السرعة أقل من صفر؛ لأن السرعة ليست سالبة.

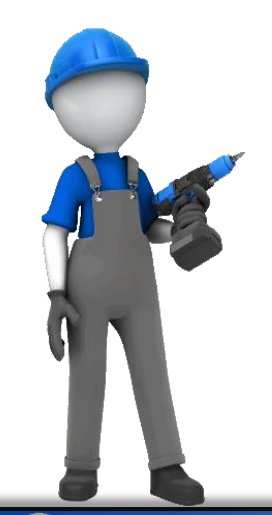

 $m(10)$ ,  $m(10000)$ ,  $m(1000000)$  أو جد (b

 $m(10) = 100 \text{ kg}$ ;  $m(10000) \approx 100.0000001 \text{ kg}$ ;  $m(1000000) \approx 100.0005556$  kg

C) صف سلوك طرفي التمثيل البياني للدالة (m(v عندما تقترب  $c$ من $c$  من اليسار عندما تقترب  $v$  من c فإن  $\frac{v^2}{c^2}$  تقترب من العدد1، ويقترب المقام من العدد  $\infty$  صفر ؛ أي أن  $m\ (v)$  تقترب من  $\infty$  .

d) اكتب الدالة على صورة تركيب دالتين.

$$
m(v) = f(g(v)) : \text{as } v \to 0
$$
\n
$$
f(v) = \frac{100}{\sqrt{1 - v^2}}
$$
\n
$$
g(v) = \frac{v}{c}
$$

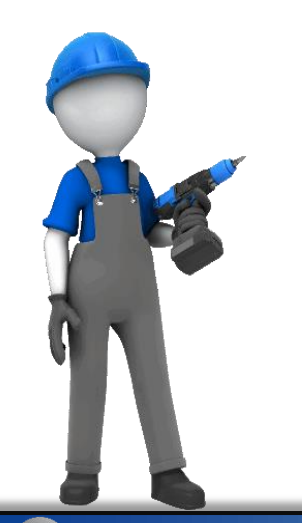

 $\rightarrow$ 

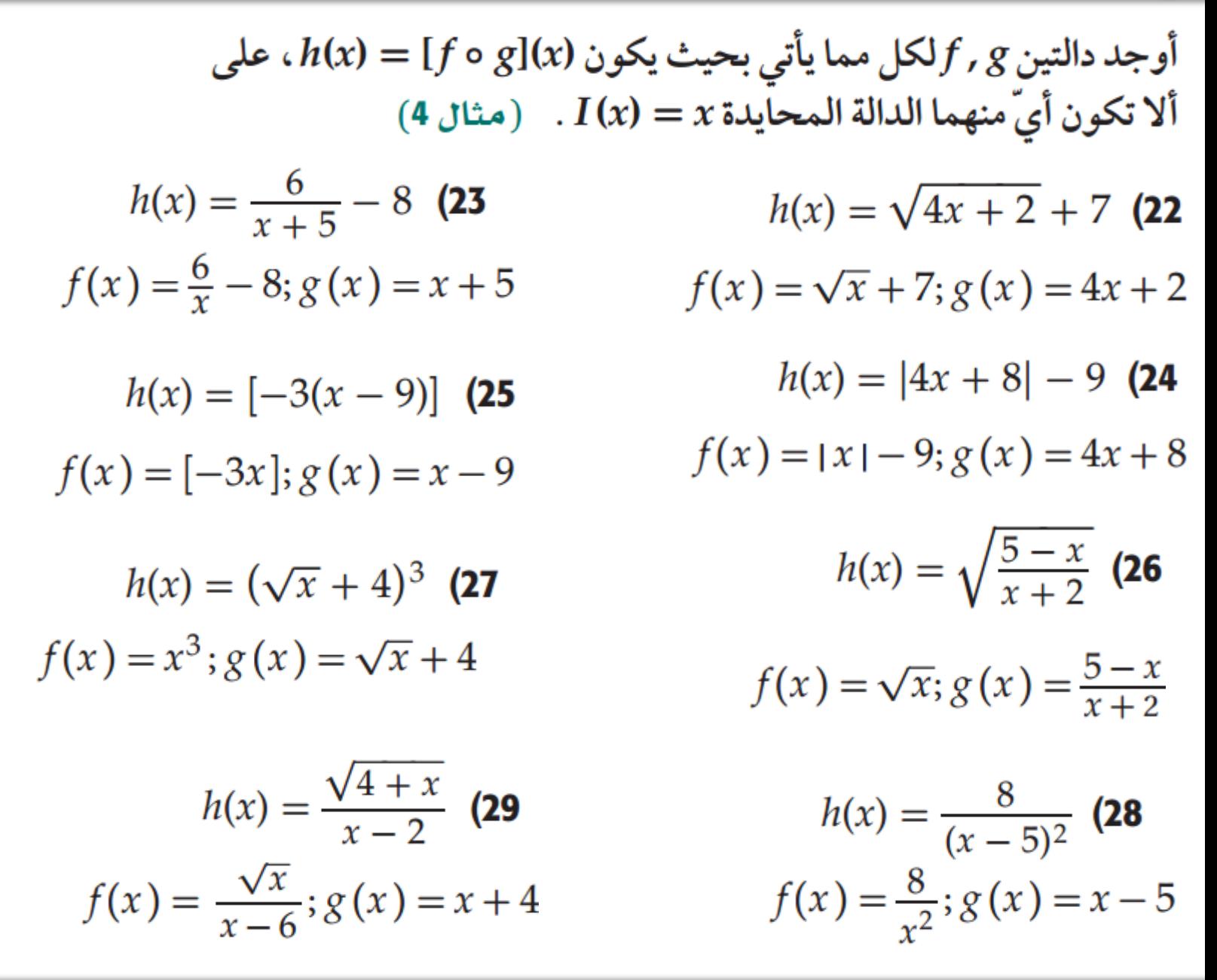

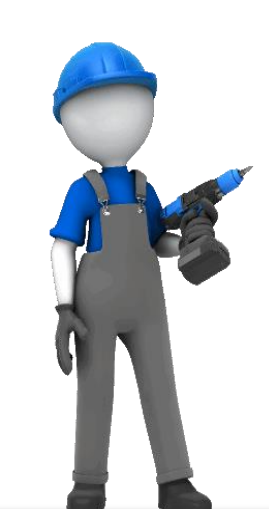

30) ميكانيكا الكم: يُعطى طول الموجة ٨ لجسم كتلته mkg . ويتحرك بسرعة v متر في الثانية بالدالة  $\lambda = \frac{h}{m v}$  ، حيث h ثابت  $.6.626 \cdot 10^{-34}$ یساوی a) أوجد دالة تمثّل طول الموجة لجسم كتلته 25kg بدلالة سر عته.  $f(v) = \frac{h}{25v}$ 

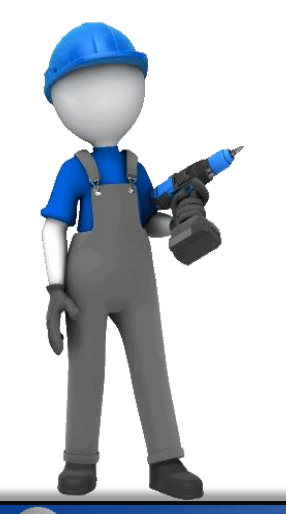

 $\left( \left. \right. \right. \left. \left. \right. \right)$ 

b) هل توجد قيود على مجال الدالة؟ برر إجابتك.

قيمة v ليست صفرًا. وإذا كانت كذلك ، فلا يوجد طول موجة.

C) إذا تحرك الجسم بسرعة 8 أمتار في الثانية، فأوجد طول الموجة  $h$  لد $\vee$ لة.  $\lambda = \frac{h}{200}$ 

d) اكتب الدالة في الفقرة a على صورة تركيب دالتين.  $f(v) = a[b(v)] = \frac{h}{25v}, b(v) = 25v, a(v) = \frac{h}{v}$ 

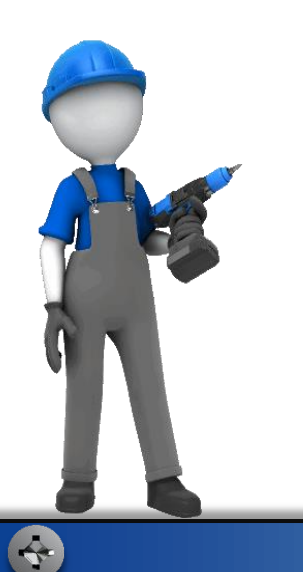

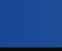

- 31) وظائف: يعمل شخص في قسم المبيعات في إحدى الشركات ويتقاضى راتبًا وعمولة سنوية مقدارها %4 من المبيعات التي تزيد . فيمتها على 300000 ريال. افرض أن 300000 - x = (x)  $(5 \text{ d})$ . (مثال) .  $h(x) = 0.04x$
- افا كانت قيمة المبيعات (x) تزيد على 300000 ريال، فهل (30000 تَمثل العمولة بالدالة [ $f[h(x)]$ أم بالدالة [ $h(f(x)]$ ؟ برر إجابتك.

[ h[f(x)؛ تحسب العمولة بعد طرح الحد الأدنى المطلوب من المبيعات الفعلية.

b) أوجد قيمة العمولة التي يتقاضاها الشخص، إذا كانت مبيعاته 450000 ريال في تلك السنة.

6000 ريال

أوجد دالتين 
$$
f
$$
,  $g$  لكلِّ مما يأتي بحيت يكون ( $h(x) = [f \circ g](x)$ ، على  $I(x) = x$  المحايدة  $x = I(x) = 0$ 

$$
f(x) = x - \frac{4}{x^2 + 1}; g(x) = \sqrt{x - 1} \qquad h(x) = \sqrt{x - 1} - \frac{4}{x} \tag{32}
$$

$$
f(x) = \sqrt{x} - \frac{9x}{7}; g(x) = -7x \qquad h(x) = \sqrt{-7x} + 9x
$$
 (33)

$$
f(x) = \frac{x-4}{2x-9} + \sqrt{\frac{4}{x-4}}; \textbf{(34} \qquad h(x) = \frac{x}{2x-1} + \sqrt{\frac{4}{x}} \textbf{(34)}
$$

$$
g(x) = x+4
$$

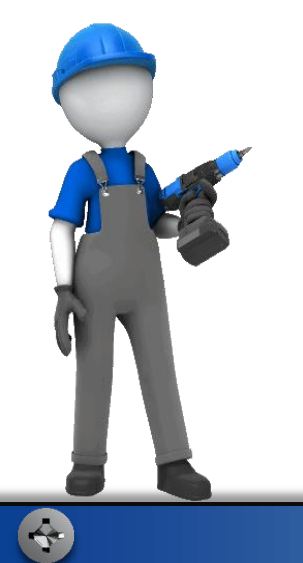

$$
f(0.5) = -0.75, f(-6) = 22,
$$
  

$$
f(x+1) = x^2 + 4x + 1
$$
  

$$
f(x) - g(x) = x^2 + x - 6, g(x) = x + 4
$$
 (35)

$$
f(0.5) = 8.7, f(-6) = 11.6,
$$
  

$$
f(x+1) = \frac{2}{x^2 + 2x + 1} + \frac{1}{x+1} - 2x - \frac{7}{3}
$$

$$
f(x) + g(x) = \frac{2}{x^2} + \frac{1}{x} - \frac{1}{3}, g(x) = 2x
$$
 (36)

$$
g(x) = f(x) - 18x^2 + \frac{\sqrt{2}}{x}, g(x) = \sqrt{1 - x}
$$
 (37)

$$
f(0.5) = 2.4, f(-6) = 650.9,
$$
  

$$
f(x + 1) = \sqrt{-x} + 18x^2 + 36x + 18 - \frac{\sqrt{2}}{x + 1}
$$

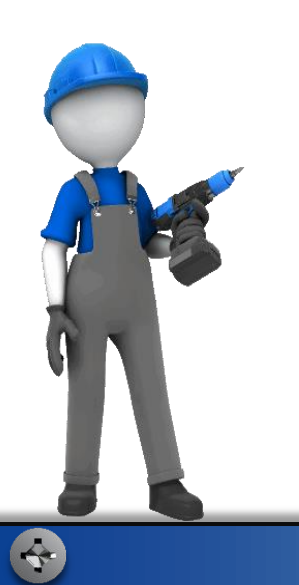

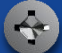

1. 
$$
[f \circ g \circ h](x) = x + 6\sqrt{x} + 11
$$
  
\n
$$
[f \circ g \circ h](x) = x + 6\sqrt{x} + 11
$$
  
\n
$$
g(x) = x^2 - 6
$$
  
\n
$$
h(x) = \sqrt{x} + 3
$$

$$
[f \circ g \circ h](x) = \sqrt{\frac{1}{x^2} + 2}
$$

$$
f(x) = \sqrt{x+5}
$$
 (39)  

$$
g(x) = x^2 - 3
$$
  

$$
h(x) = \frac{1}{x}
$$

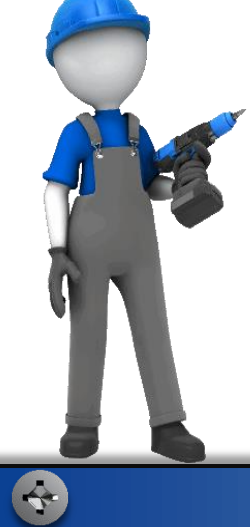

إذا كانت f(x) = x + 2، فأوجد  $g(x)$  في كل حالة مما يأتي:

$$
g(x) = x^2 + 4 \qquad (f+g)(x) = x^2 + x + 6
$$
 (a)

$$
g(x) = 4x + 8 \qquad \left(\frac{f}{g}\right)(x) = \frac{1}{4} \quad \text{(b)}
$$

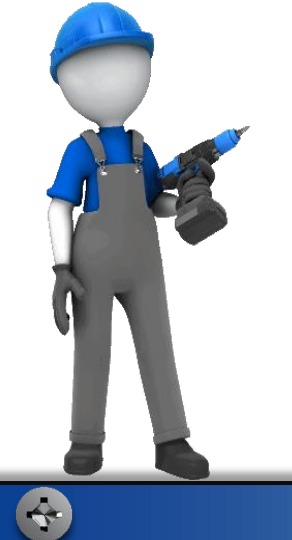

- إذا كانت $\sqrt{4x}$  =  $f(x)$ ، فأوجد  $g(x)$  في كلِّ حالة مما يأتي:  $f(x)$ 
	- $g(x) = 9x^2$   $[f \circ g](x) = |6x|$  (a
	- $g(x) = 50x^2 + 25$   $[g \circ f](x) = 200x + 25$  (**b** 
		- إذا كان  $f(x) = f(x) = g(x)$ ، فأوجد  $g(x)$ في كلِّ حالة مما يأتي:
			- $g(x) = \frac{1}{4x}$  $[f \cdot g](x) = x$  (a
			- $g(x) = \frac{1}{x}$   $[f \cdot g](x) = 4x$  (b)

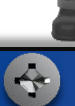

B

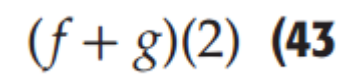

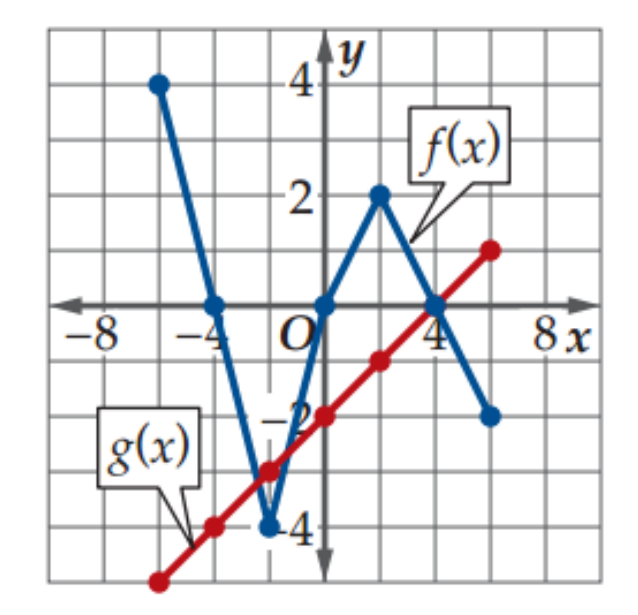

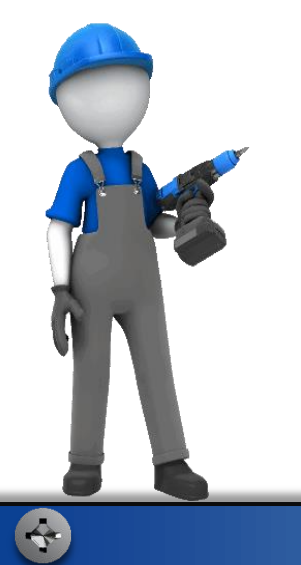

باستعمال منحنيـي الدالتين (f(x) , g(x) الممثلين في الشكل أدناه، أوجد:

1  $(f+g)(2)$  (43

**9**  $(f - g)(-6)$  (44

0  $(f \cdot g)(4)$  (45

 $rac{4}{3}$   $\left(\frac{f}{g}\right)(-2)$  (46

0  $(f \circ g)(-4)$  (47

 $-3$   $(g \circ f)(6)$  (48

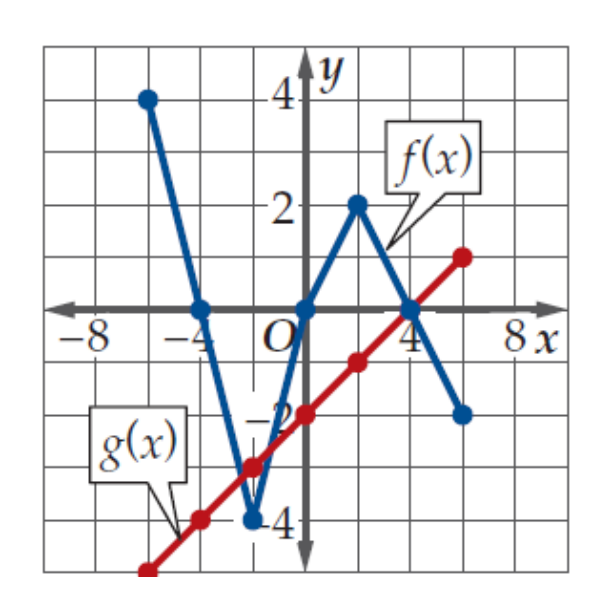

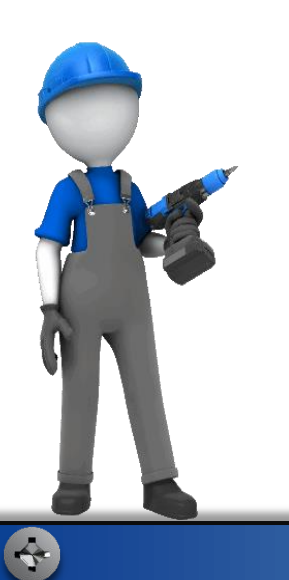

**R** 

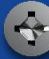

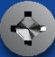

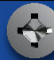

49) كيمياء: إذا كان (m) معدل سرعة جزيئات غاز عند درجة 30°30 بالمتر لكل ثانية تُعطى بالدالة  $\frac{(24.9435)(303)}{m}$  ، حيث الكتلة المولية للغاز مقاسة بالكيلوجرام لكل مول.  $m$ 

- لايمكن أن { $\{m|m\geq 0,m\in\mathbb{R}\}$ a) هل توجد قيود على مجال الدالة؟فسر معناها. تكون كتلة جسم ما سالبة أو صفرًا.
	- b) أوجد معدل سرعة جزيئات الغاز إذا كانت كتلته المولية 5/ 7.22 T.7 تقريبًا 145 كيلوجرامًا لكل مول عند درجة 30°C .
		- c) كيف يتغير معدل سرعة جزيئات غاز عندما تزداد كتلة الغاز متتناقص سرعتها. المولية؟ إجابة ممكنة:
			- d) اكتب الدالة على صورة تركيب دالتين.

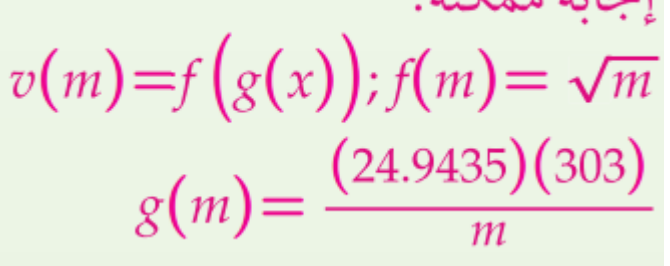

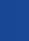

E

$$
a(x) = [f \circ g \circ h](x)
$$
و ۰, ۲, ۲, ۲, ۱)، بحیث یکون

$$
f(x) = x2 ; g(x) = \sqrt{x} + 4; \quad a(x) = (\sqrt{x - 7} + 4)2 \quad (50)
$$

$$
h(x) = x - 7
$$

$$
f(x) = \sqrt{x} \; ; g(x) = x^2 + 8; \qquad a(x) = \sqrt{(x - 5)^2 + 8} \tag{51}
$$

$$
h(x) = x - 5
$$

$$
f(x) = \frac{3}{x} ; g(x) = x^2 + 4;
$$
  

$$
h(x) = x - 3
$$

$$
a(x) = \frac{3}{(x-3)^2+4}
$$
 (52)

$$
f(x) = \frac{4}{x+1} ; g(x) = x^2; h(x) = \sqrt{x} + 3
$$

$$
a(x) = \frac{4}{(\sqrt{x} + 3)^2 + 1}
$$
 (53)

أوجه و و و و و و و لکل زوج من الدوال الأتية، وحدّد أية قيود على مجال  
دالة التركيب في كل حالة:  

$$
f(x) = x^2 - 6x + 5
$$
  

$$
\{x \neq x \ge -4, x \in \mathbb{R}\} \cup \{f \circ g\}(x) = x
$$
  

$$
\{x : x \in \mathbb{R}\} \cup \{g \circ f\}(x) = |x - 3| + 3
$$
  

$$
g(x) = \sqrt{x + 4} + 3
$$

$$
f(x) = \sqrt{x+6}
$$
 (55)

$$
\{x : x \in \mathbf{R}\} \cup \{f \circ g\}(x) = \sqrt{\sqrt{16 + x^2} + 6} \qquad g(x) = \sqrt{16 + x^2}
$$

$$
\{x \mid x \ge -6, x \in \mathbf{R}\} \cup \{g \circ f\}(x) = \sqrt{x + 22}
$$

$$
\{x : -3 \le x \le 3 \text{ , } x \in \mathbb{R}\} \cup [f \circ g](x) = \sqrt{\sqrt{9 - x^2}}
$$

$$
\{x \mid 0 \le x \le 9 \text{ , } x \in \mathbb{R}\} \cup [g \circ f](x) = \sqrt{9 - x}
$$

$$
g(x) = \sqrt{9 - x^2}
$$

 $f(x) = \sqrt{x}$  (56

$$
[f \circ g](x) = \frac{24 - 6x}{12 - x}
$$
  

$$
\{x | x \neq 4, 12, x \in \mathbb{R} \} \text{ using } g(x) = \frac{4}{4 - x}
$$
  

$$
[g \circ f](x) = \frac{4x + 2}{4x - 1}
$$
  

$$
\{x | x \neq -\frac{1}{2}, \frac{1}{4}, x \in \mathbb{R} \} \text{ using } g(x) = \frac{4}{4 - x}
$$

- 58) والى تمثيلات متعددة : في هذه المسألة سوف تستقصي الدالة العكسية. a) جِبِريًّا، أوجد $f \circ g$ لكل زوج من
	- الدوال في الجدول المجاور.  $[f \circ g](x) = x$ لكل دالة منها

- b) لفظيًّا : صف العلاقة بين تركيب كل زوج من الدوال.
- إجابة ممكنة: لكل زوج من الدوال تختصر الأعداد بعضها مع بعض على ألا يكون للتركيب أية معامِلات غير الواحد، ولا يبقى ثوابت.

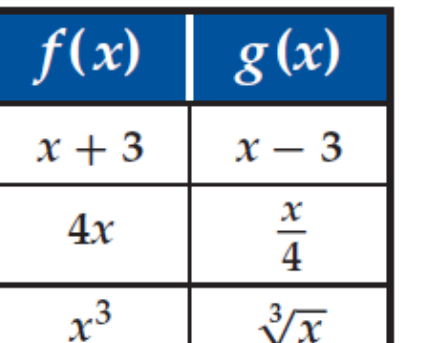

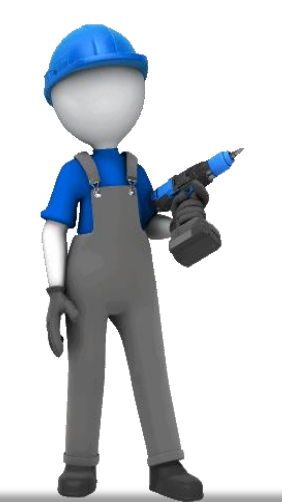

c) **بيانيًّا :** مثَّل كل زوج من الدوال في المستوى الإحداثي نفسه، ثم ارسم محور الانعكاس بإيجاد منتصف القطعة المستقيمة الواصلة بين النقاط المتناظرة.

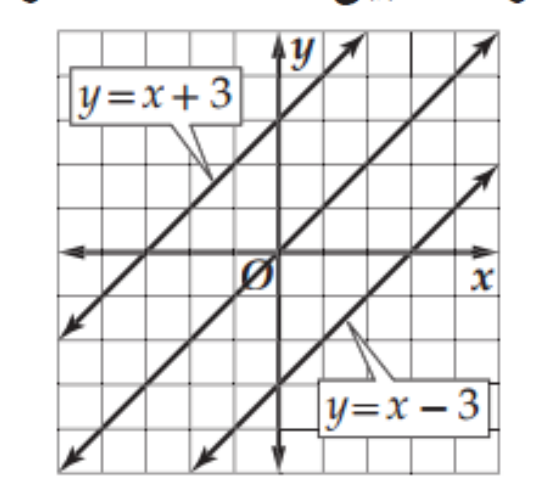

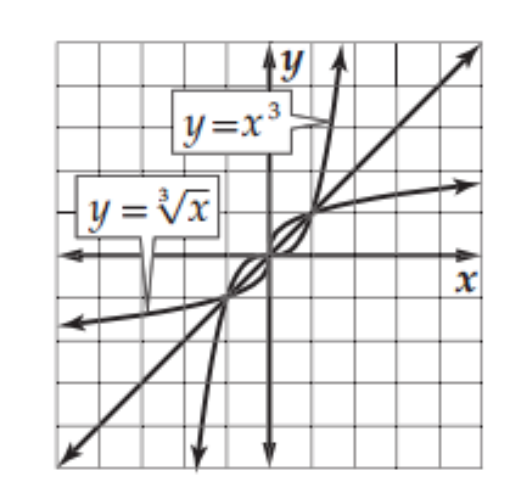

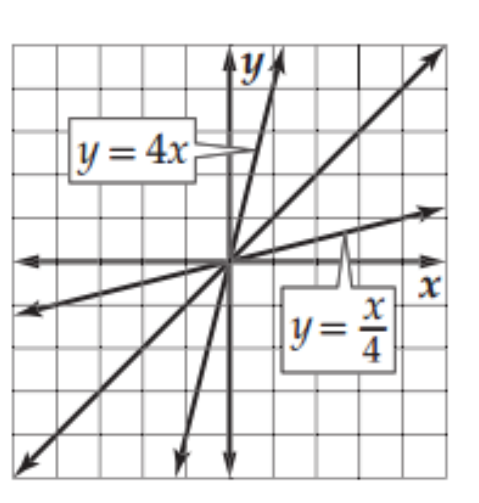

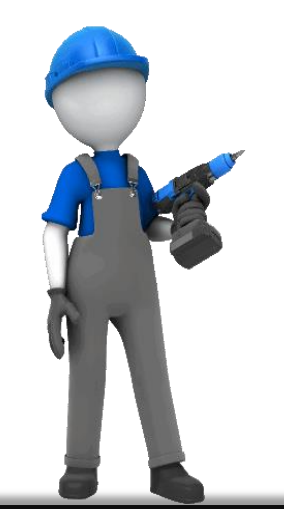

B

d) لفظيًّا: خمّن معادلة محور الانعكاس.

إجابة ممكنة: محور الانعكاس بين كل زوج من الدوال هو المستقيم  $. y = x$ 

e) قحليليًّا : ما الدالة الرئيسة (الأم) التي تساوي كل من  $\{[f \circ g](x), [g \circ f](x)\}$ 

 $[f \circ g](x)$ إجابة ممكنة: ويكافئ كل من التركيبين ة الدالة المحايدة.  $[g \circ f](x)$ 

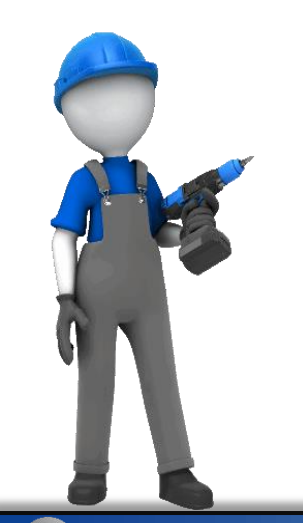

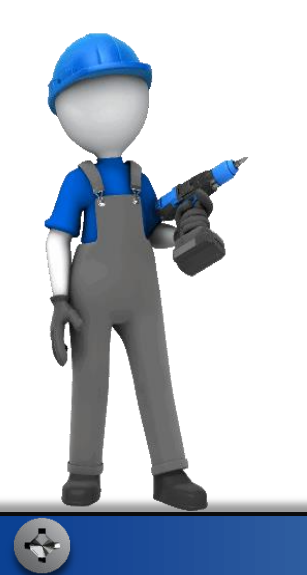

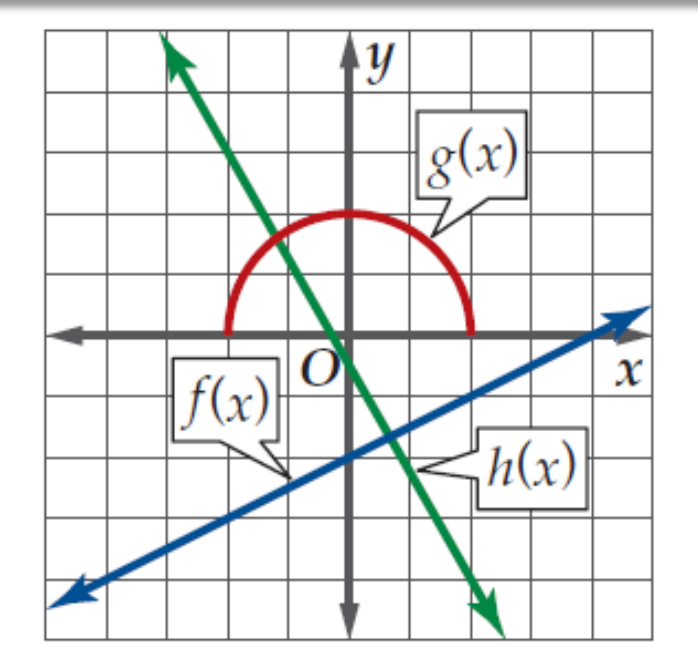

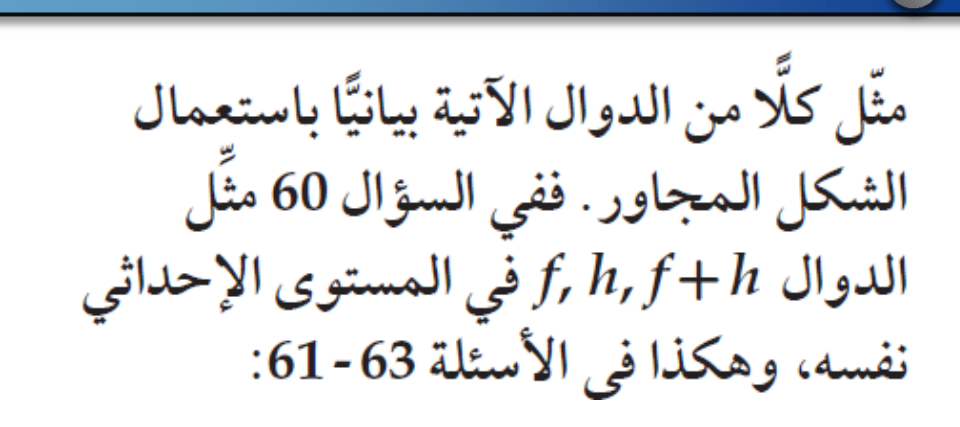

 $(f+h)(x)$  (59

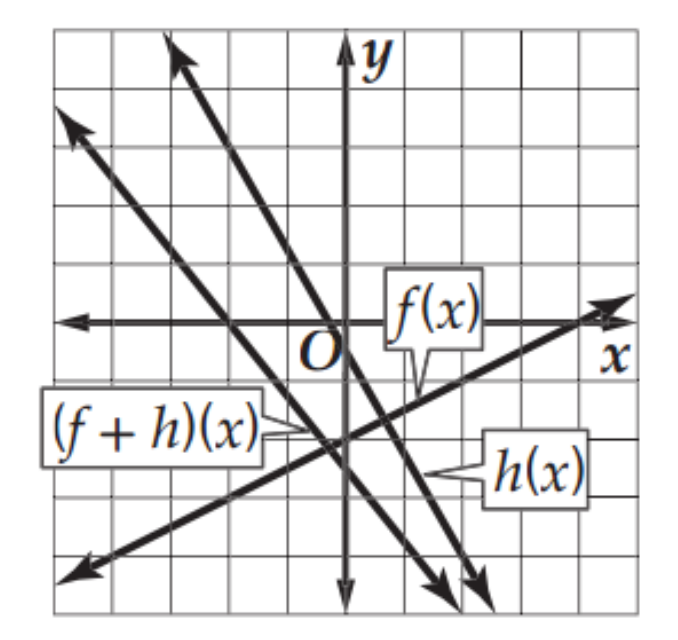

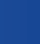

 $(h-f)(x)$  (60

 $(f+g)(x)$  (61

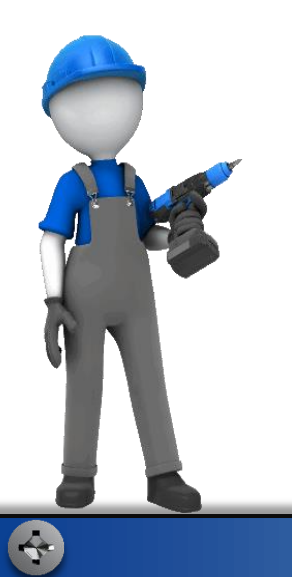

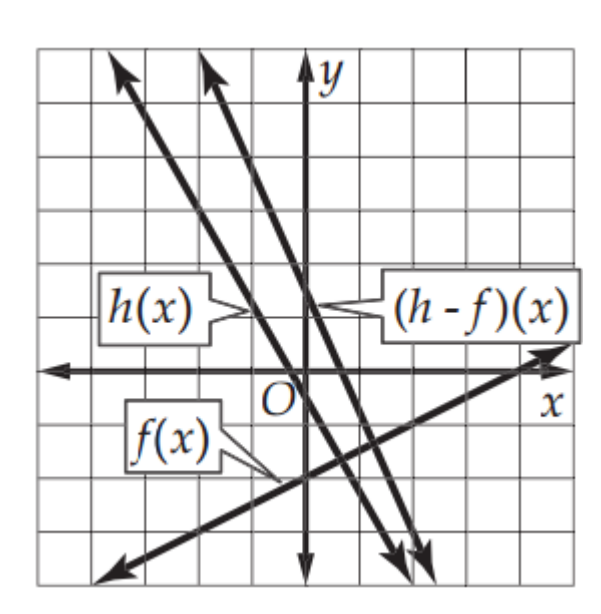

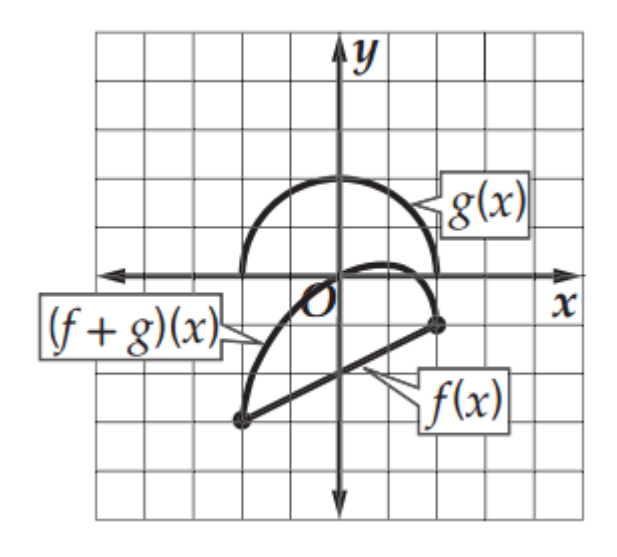

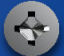

 $(h+g)(x)$  (62

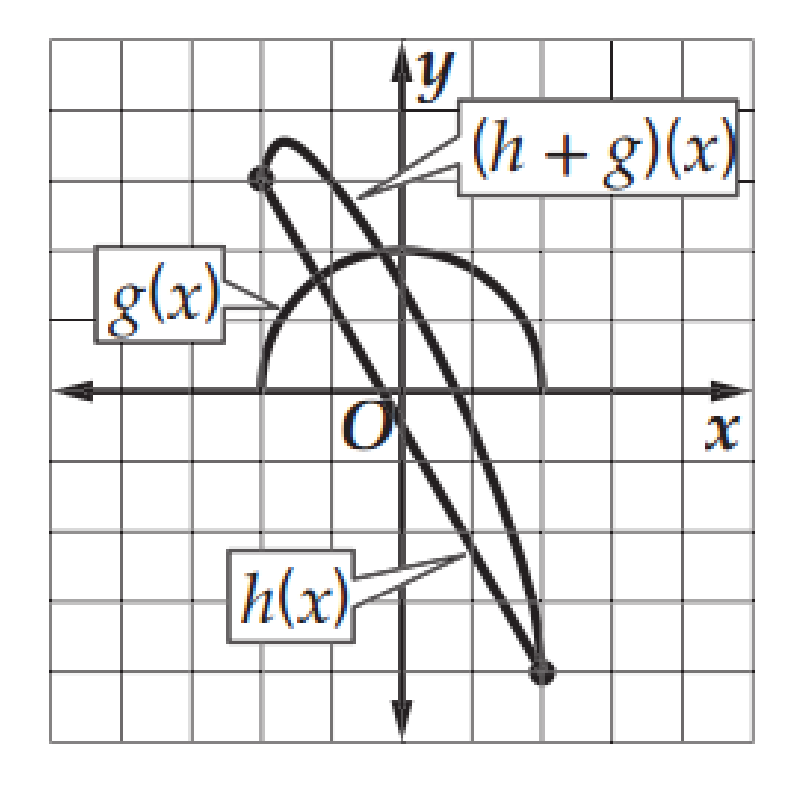

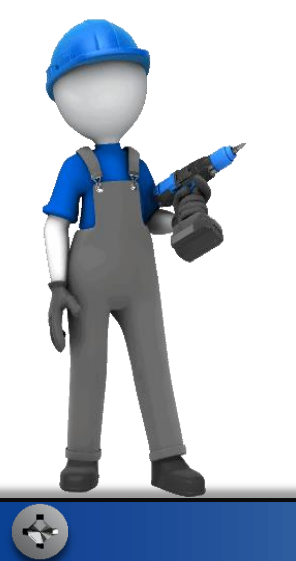

 $(g \circ f)(x)$  (64

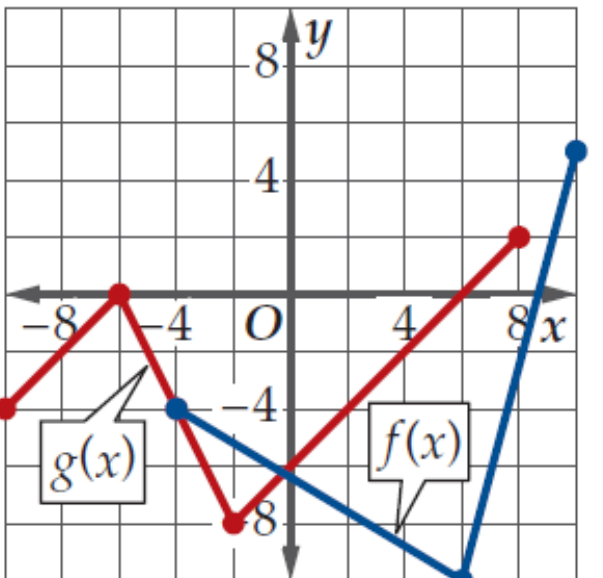

$$
g(x)
$$
 و\_{-1,10] و (x)

 $\{x \mid -4 \le x \le 10, x \in \mathbb{R}\}\$ 

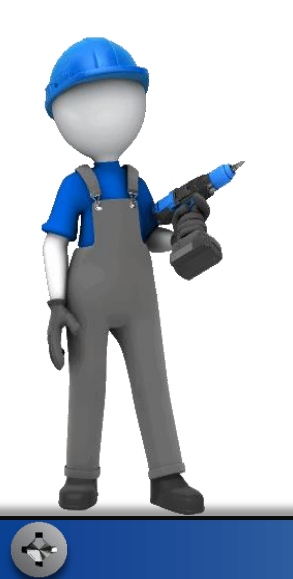

B